## Package 'SeaVal'

November 25, 2023

<span id="page-0-0"></span>Title Validation of Seasonal Weather Forecasts

Version 1.1.1

Description Provides tools for processing and evaluating seasonal weather forecasts,

with an emphasis on tercile forecasts. We follow the World Meteorological Organization's ``Guidance on Verification of Operational Seasonal Climate Forecasts'',

S.J.Mason (2018, ISBN: 978-92-63-11220-

0, URL: <<https://library.wmo.int/idurl/4/56227>>).

The development was supported by the European Union's Horizon 2020 research and innovation programme under grant agreement no. 869730 (CONFER). A comprehensive online tutorial is available at <[http:](http://files.nr.no/samba/CONFER/SeaVal/)

[//files.nr.no/samba/CONFER/SeaVal/](http://files.nr.no/samba/CONFER/SeaVal/)>.

URL <http://files.nr.no/samba/CONFER/SeaVal/>,

<https://github.com/SeasonalForecastingEngine/SeaVal>

License GPL  $(>= 3)$ 

Encoding UTF-8

**Depends**  $R$  ( $>= 2.10$ ), data.table, ggplot2

Imports ggplotify, lifecycle, maps, ncdf4, patchwork, RColorBrewer, scales

LazyData true

RoxygenNote 7.2.3

Collate 'auxiliary\_functions.R' 'chirps.R' 'data.R' 'diagrams.R' 'ICPAC\_temp.R' 'ncdf\_to\_dt.R' 'plotting.R' 'quantiles.R' 'scores.R' 'SeaVal-package.R' 'spatial\_grids.R' 'upscaling.R' 'utils.R'

NeedsCompilation no

Author Claudio Heinrich-Mertsching [aut, cre, cph] (<<https://orcid.org/0000-0003-3581-6416>>), Celine Cunen [ctb], Michael Scheuerer [ctb]

Maintainer Claudio Heinrich-Mertsching <claudio@nr.no>

Repository CRAN

Date/Publication 2023-11-25 11:30:09 UTC

# R topics documented:

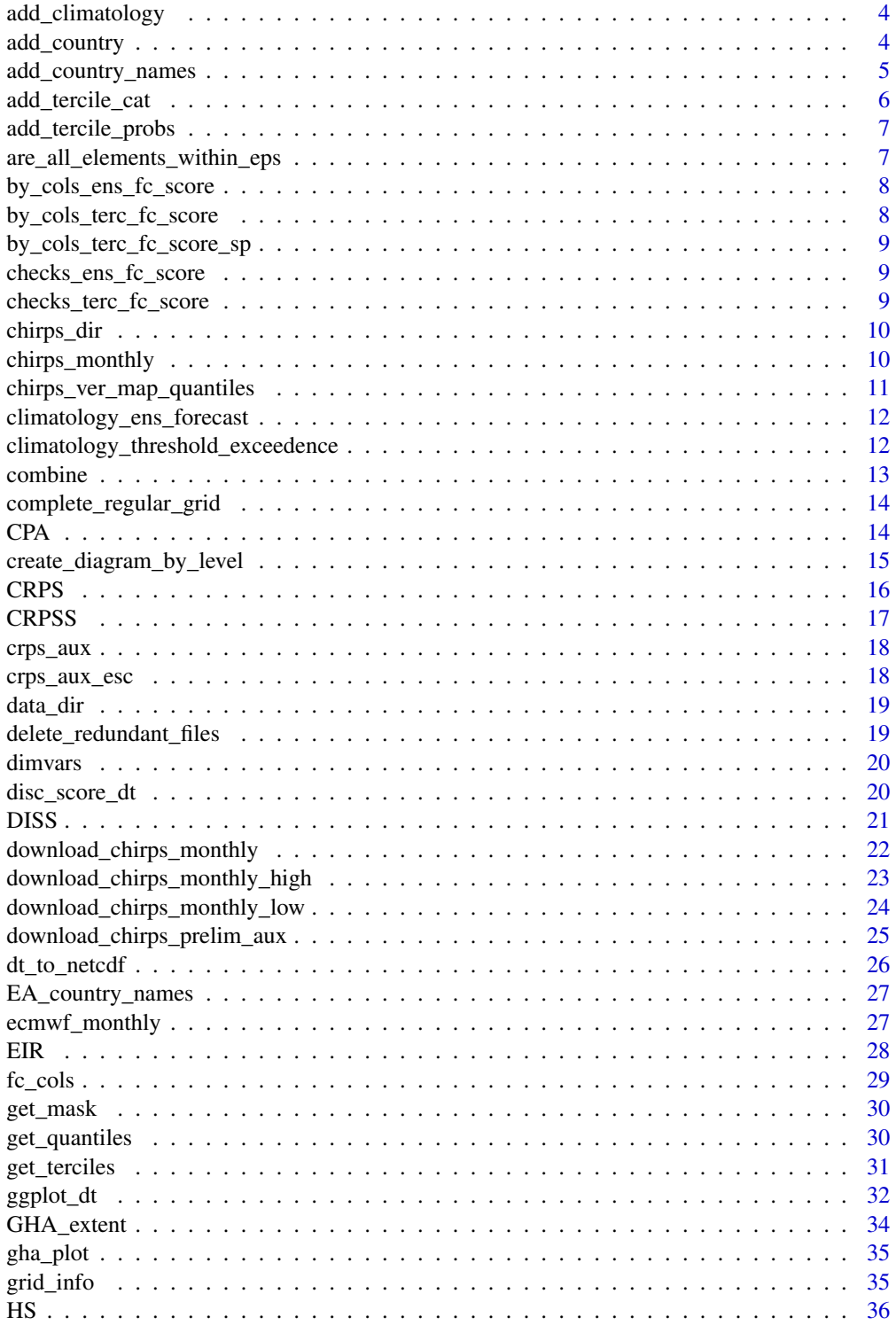

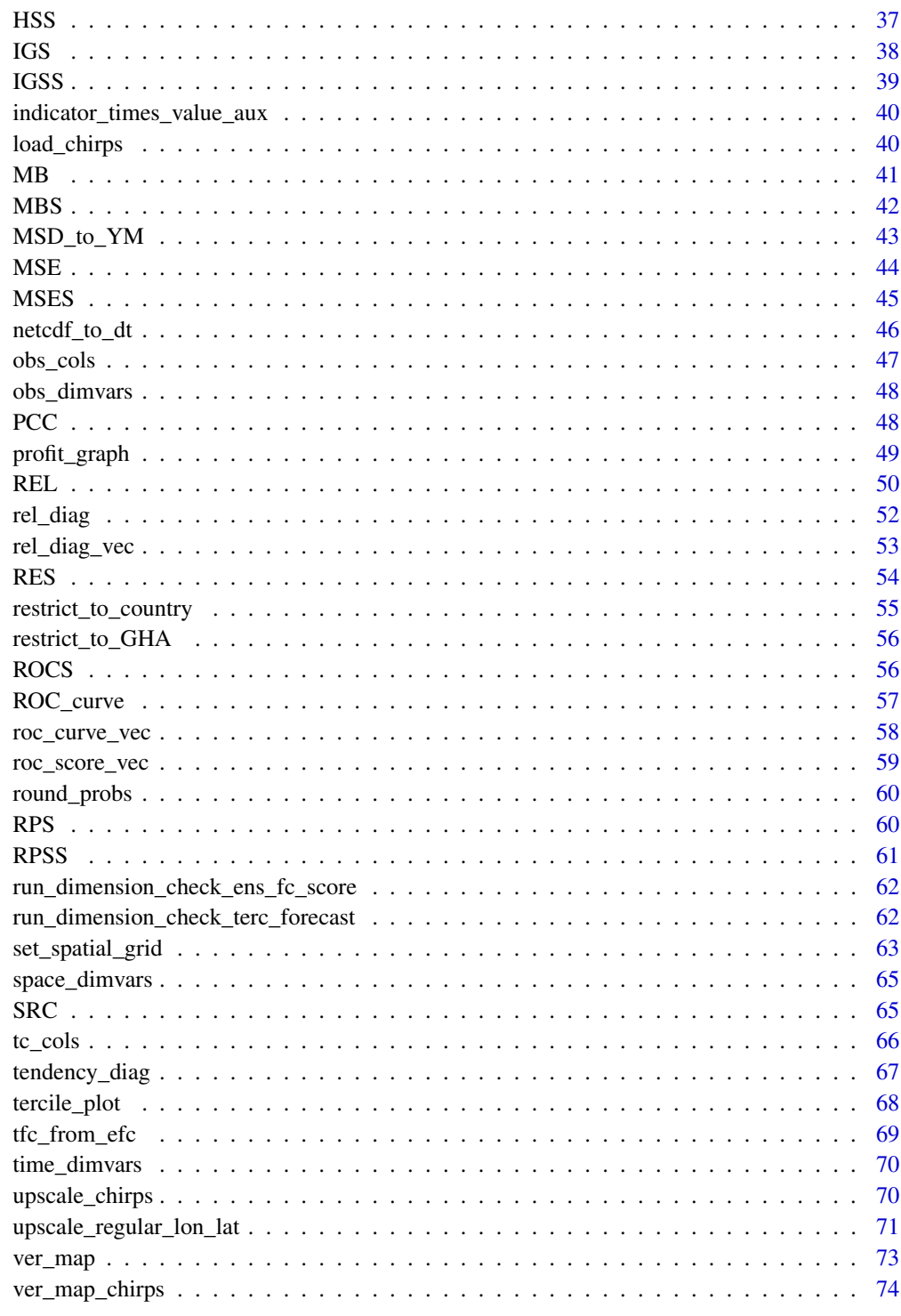

**Index** 

 $\overline{\mathbf{3}}$ 

<span id="page-3-0"></span>

The climatology is the average over years (and members for ensemble forecases), taken separately for each month, season, and coordinate. By default, the average is taken over all years in the data table, but you can change this using the years-argument. By default, climatologies (averages) are calculated for each column that is not recognized as dimension variable and does not contain characters.

#### Usage

```
add_climatology(dt, data_cols = NULL, years = NULL, by = dimvars(dt))
```
#### **Arguments**

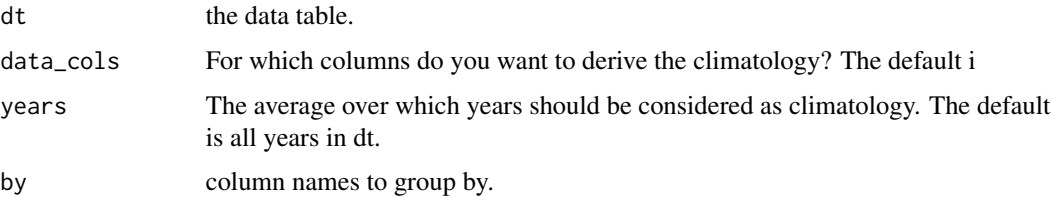

#### Value

The provided data table with an extra climatology column

#### Examples

dt = add\_climatology(chirps\_monthly)

add\_country *Same as add\_country\_names*

## Description

This is a synonyme for [add\\_country\\_names](#page-4-1). Following a more intuitive naming convention, that is more in-line with add\_climatology and add\_tercile\_cat.

#### Usage

add\_country(dt, regions = EA\_country\_names())

#### <span id="page-4-0"></span>Arguments

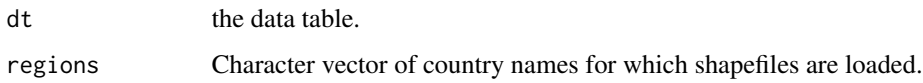

## Value

The provided data table with an extra column with country names

## Examples

dt = add\_country(chirps\_monthly)

<span id="page-4-1"></span>add\_country\_names *Add country names to a data table with lon/lat coordinates*

## Description

Takes a data table with lon/lat coordinates and adds a column 'country' to it, containing the name of the country, the coordinate belongs to.

#### Usage

add\_country\_names(dt, regions = EA\_country\_names())

## Arguments

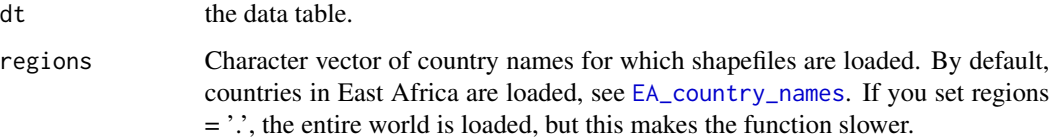

## Value

The provided data table with an extra column with country names

## Examples

dt = add\_country\_names(chirps\_monthly)

<span id="page-5-0"></span>

Given a data table with multiple years of data, this function derives the tercile category per year. It first derives terciles for the data and then returns, for each row, a -1 if the data falls into the lowest tercile, 0 if it falls between 1st and second tercile, and +1 if it falls above the third tercile. Allows grouping by levels (e.g. months and location-coordinates): Tercile categories are derived separately for each level.

## Usage

```
add_tercile_cat(
  dt,
 datacol = NULL,years = NULL,by = setdiff(dimvars(dt), c("year", "member"))
\lambda
```
## Arguments

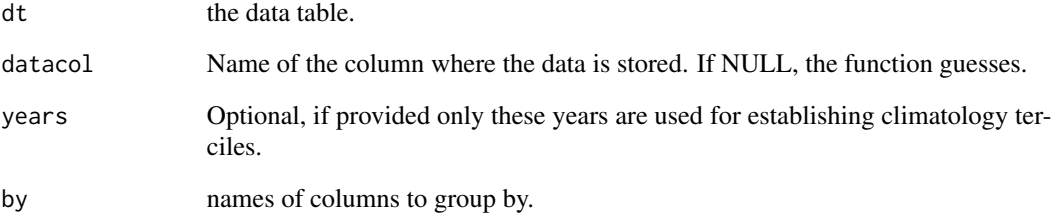

#### Value

The provided data table with an extra column tercile\_cat

## Examples

dt = add\_tercile\_cat(chirps\_monthly)

<span id="page-6-0"></span>add\_tercile\_probs *Add tercile probabilities to ensemble forecasts*

#### Description

Adds columns 'below', 'normal' and 'above', containing predicted tercile probabilities, to a data table with ensemble forecasts. The predicted probability is always the fraction of members ending up in the respective tercile. The data table should either already have a column 'tercile\_cat' (added by add\_tercile\_cat), or add\_tercile\_cat will be run first.

#### Usage

```
add\_tercile\_probs(dt, f = NULL, by = setdiff(dimvars(dt), "member"), ...
```
## Arguments

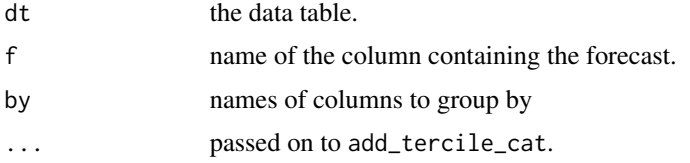

## Value

The provided data table, with added columns 'above', 'normal', and 'below'

#### Examples

dt = add\_tercile\_probs(ecmwf\_monthly)

are\_all\_elements\_within\_eps

*Check if all elements of x are within tolerance eps of any element in y*

## Description

Auxiliary function, used for checking whether spatial grids are regular, with allowing for rounding errors.

#### Usage

are\_all\_elements\_within\_eps(x, y, eps)

#### <span id="page-7-0"></span>Arguments

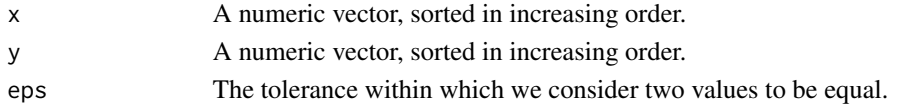

## Value

A boolean value, TRUE if all x are in y within tolerance eps, FALSE otherwise.

by\_cols\_ens\_fc\_score *Auxiliary function*

## Description

returns the default column names to group by when calculating scores of ensemble forecasts.

## Usage

by\_cols\_ens\_fc\_score(dt = NULL)

#### Arguments

dt optional. You can provide a data table, then the function returns the names of grouping variables in this data table.

#### Value

A vector of characters with the column names.

by\_cols\_terc\_fc\_score *Auxiliary function*

## Description

returns the default column names to group by when calculating scores for tercile forecasts.

#### Usage

by\_cols\_terc\_fc\_score(dt = NULL)

#### Arguments

dt optional. You can provide a data table, then the function returns the names of grouping variables in this data table.

#### Value

A vector of characters with the column names.

<span id="page-8-0"></span>by\_cols\_terc\_fc\_score\_sp

*Auxiliary function*

## Description

Gets column names to group by when calculating scores for tercile forecasts. Some tercile forecasts, such as ROC score or SRC (slope of reliability curve) require many data points and should therefore be pooled in space. This auxiliary function returns the default column names to group by for these scores. The suffix \_sp stands for spatial pooling.

#### Usage

```
by_cols_terc_fc_score_sp(dt = NULL)
```
#### Arguments

dt optional. You can provide a data table, then the function returns the names of grouping variables in this data table.

## Value

A vector of characters with the column names.

checks\_ens\_fc\_score *Auxiliary function for scores of ensemble forecasts.*

#### **Description**

Checks whether the data table contains columns with names that are not allowed, or whether it is missing columns that are required.

#### Usage

```
checks_ens_fc_score()
```
checks\_terc\_fc\_score *Auxiliary function for scores for tercile forecasts.*

## Description

Checks whether the data table contains columns with names that are not allowed, or whether it is missing columns that are required.

#### Usage

```
checks_terc_fc_score()
```
<span id="page-9-0"></span>

Auxiliary function to access/set the directory for loading and saving CHIRPS data.

#### Usage

chirps\_dir(dir = file.path(data\_dir(), "CHIRPS"))

#### Arguments

dir The directory

#### Value

The directory path.

#### Examples

if(interactive()){chirps\_dir()}

chirps\_monthly *Monthly mean precipitation*

## Description

This dataset contains observed monthly mean precipitation for the greater horn of Africa, for November - December 1991-2020. The unit of precipitation is mm/day. It also contains the tercile category, where -1 means below normal rainfall (lowest tercile for this location and month), 0 is normal and 1 is above normal.The data source is CHIRPS-blended, upscaled to a half-degree grid.

## Usage

```
data(chirps_monthly)
```
#### Format

An object of class data.table (inherits from data.frame) with 209040 rows and 6 columns.

## Source

<http://iridl.ldeo.columbia.edu/SOURCES/.UCSB/.CHIRPS/.v2p0/.monthly/.global/.precipitation/>

```
chirps_ver_map_quantiles
```
*Calculates and saves the quantiles of CHIRPS data required for verification maps.*

## Description

Calculates and saves the quantiles of CHIRPS data required for verification maps.

## Usage

```
chirps_ver_map_quantiles(
 clim_period = 1991:2020,
 version = "UCSB",
 resolution = "low",
 CHIRPS_dir = chirps_dir(),
  seasons = TRUE
\mathcal{L}
```
## Arguments

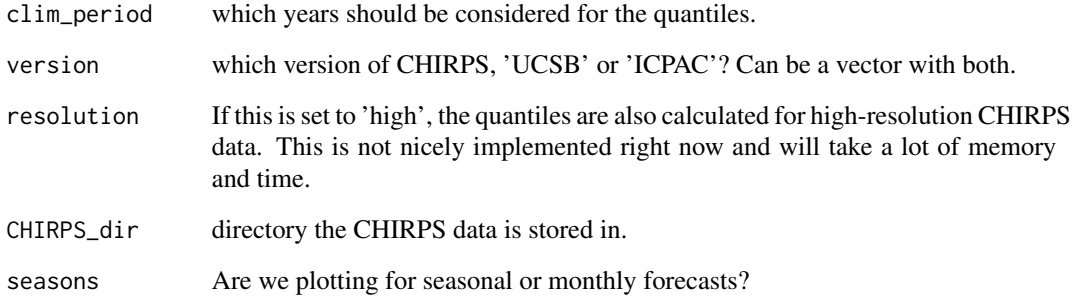

## Value

data table with quantiles.

## Examples

## Not run: chirps\_ver\_map\_quantiles()

```
climatology_ens_forecast
```
*Returns a leave-one-year-out climatology-based ensemble forecast*

## Description

for a given year, the ensemble forecast simply consists of the observations in all other years. This is essentially an auxiliary function for computing skill scores relative to climatology.

#### Usage

```
climatology_ens_forecast(obs_dt, by = setdiff(dimvars(obs_dt), "year"))
```
#### Arguments

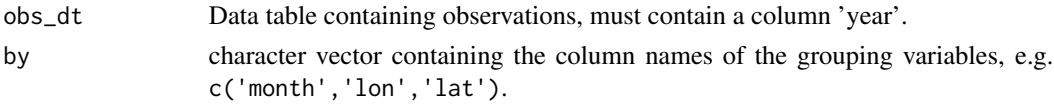

#### Value

Long data table with the typical ensemble-forecast looks, i.e. containing a column 'member'.

#### Examples

dt = climatology\_ens\_forecast(chirps\_monthly)

climatology\_threshold\_exceedence

*Get climatological prediction for exceedence probabilities.*

#### Description

The climatological prediction for exceedence probabilities is the fraction of observed years where the observation exceeded the threshold. It's calculated from leave-one-year-out climatology.

## Usage

```
climatology_threshold_exceedence(
 obs_dt,
  o = "prec".by = setdiff(dimvars(obs_dt), "year"),
  thresholds = c(200, 300, 350, 400)
)
```
#### <span id="page-12-0"></span>combine the combine of the combine the combine of the combine of the combine of the combine of the combine of the combine of the combine of the combine of the combine of the combine of the combine of the combine of the com

#### Arguments

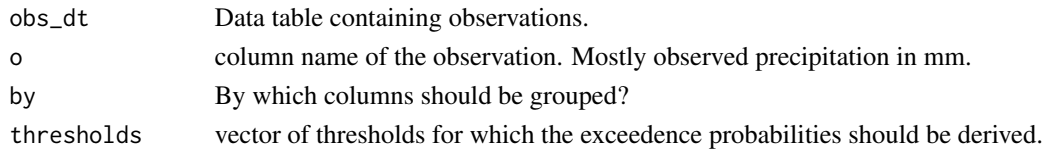

## Value

Data table with the climatological probabilities of exceedence for the provided thresholds.

## Examples

dt = climatology\_threshold\_exceedence(chirps\_monthly)

combine *Combine two data tables*

## Description

Function for combining two data tables, e.g. with predictions and observations. This is a userfriendly wrapper for [merge](#page-0-0). It guesses the columns to merge by (the dimension variables contained in both data tables) and adds some warnings when merges are attempted that are likely not correctly specified by the user.

## Usage

combine(dt1, dt2, ...)

#### Arguments

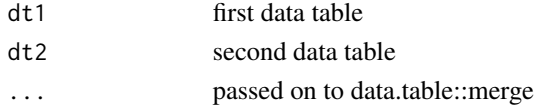

#### Value

The merged data table

## Examples

```
# merge ECMWF-forecasts and CHIRPS observations:
dt = ecmwf_monthly[month == 11]
setnames(dt,'prec','forecast') # forecasts and observations both have a column 'prec'
dt_new = combine(dt,chirps_monthly)
```
<span id="page-13-0"></span>complete\_regular\_grid *Expand Regular Spatial Grid*

#### Description

First checks whether the spatial coordinates in a data table are part of a *regular grid*. If they are, the function returns the smallest*regular complete grid* including all coordinates. See [set\\_spatial\\_grid](#page-62-1) for more information.

## Usage

complete\_regular\_grid(dt)

#### **Arguments**

dt A data table object containing the spatial grid with coordinates.

#### Value

A data table with the completed spatial grid. Has the grid-attribute.

#### Examples

```
dt = data.table(lon = c(1, 2, 3), lat = c(1, 2, 3))
completed_grid = complete_regular_grid(dt)
print(completed_grid)
```
CPA *Coefficients of Predictive Ability*

## Description

Function for calculating coefficients of predictive ability (CPAs) of ensemble mean forecasts stored in long data tables:#' Can also handle point forecasts. Warning: This metric always needs several years of data since the ranks on which it is based are calculated across multi-year samples.

#### Usage

```
CPA(
  dt,
  f,
  o = "obs",by = by_cols_ens_fc_score(dt),
 pool = "year",
```

```
mem = "member",
 dim.check = TRUE
\lambda
```
#### Arguments

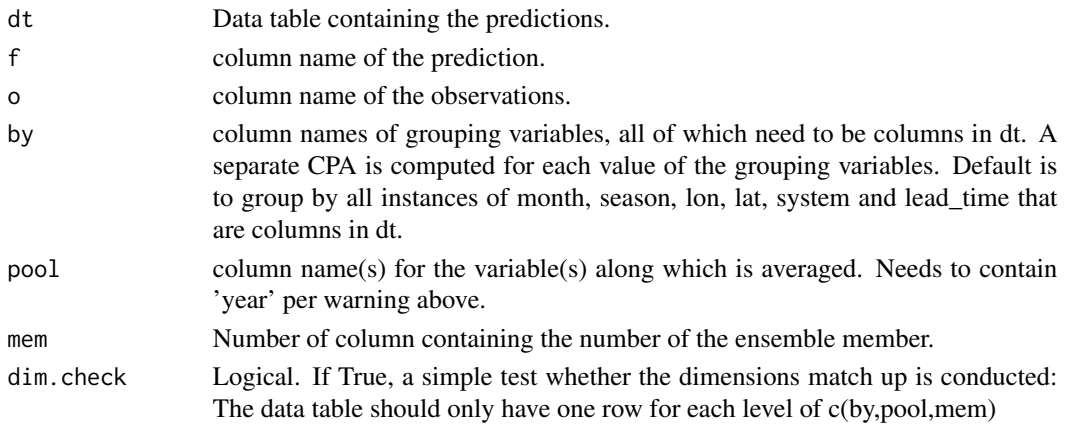

## Value

A data table with the scores

#### Examples

```
dt = data.table(fc = 1:4,obs = c(4,4,7,7),member = c(1,2,1,2),year = c(1999,1999,2000,2000))
CPA(dt, f = 'fc')
```
create\_diagram\_by\_level

*Auxiliary function to simplify grouping for diagrams*

## Description

Only works for functions that return a single plot if by == NULL. This is not the case for some functions plotting results for all three categories, e.g. reliability diagrams or ROC curves.

#### Usage

```
create_diagram_by_level(FUN, by, dt, ...)
```
## Arguments

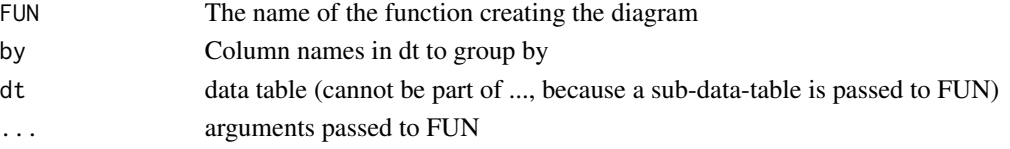

<span id="page-15-0"></span>

Taking CRPSs of ensemble forecasts stored in long data tables:

## Usage

```
CRPS(
 dt,
 f,
 o = "obs",by = by_cols_ens_fc_score(),
 pool = "year",mem = "member",
 dim.check = TRUE,
 ens_size_correction = FALSE
)
```
## Arguments

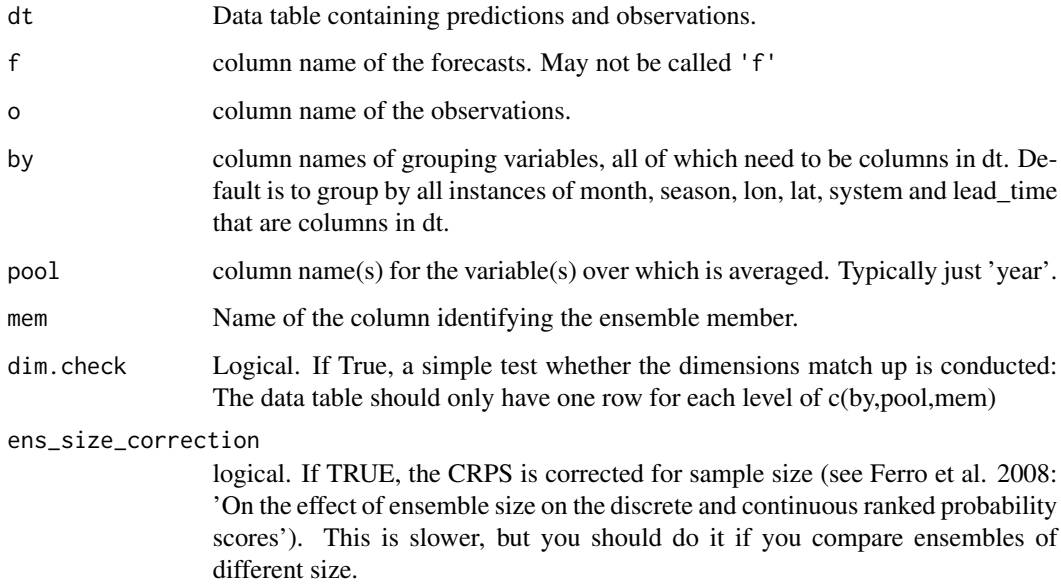

## Value

A data table with the scores

#### <span id="page-16-0"></span>CRPSS 17

## Examples

dt = data.table(fc = 1:4,obs = c(4,4,7,7),member = c(1,2,1,2),year = c(1999,1999,2000,2000))  $CRPS(dt, f = 'fc')$ 

CRPSS *Continuous Ranked Probability Skill Score*

#### Description

Function for taking CRPS skill scores of ensemble forecasts stored in long data tables. The skill score needs a climatological forecast as reference. This is so far always based on the leave-oneyear-out climatology.

## Usage

 $CRPSS(dt, f, o = "obs", by = by\_cols\_ens_f c\_score(), pool = c("year"), ...)$ 

#### Arguments

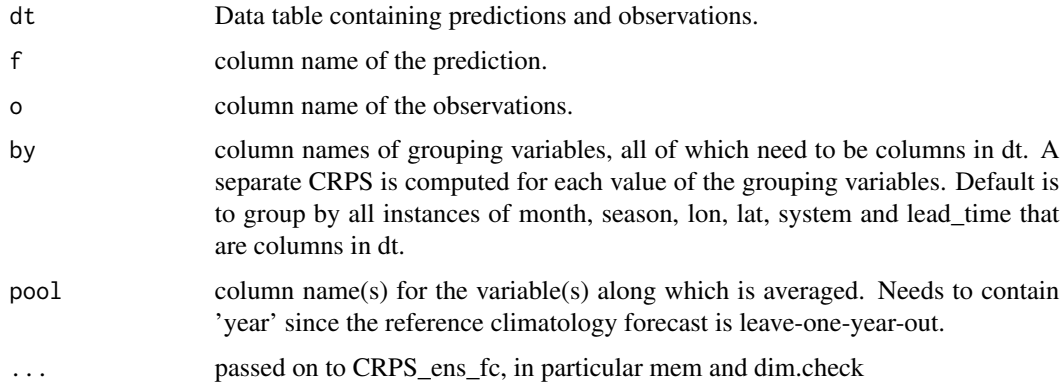

## Value

A data table with the scores

#### Examples

dt = data.table(fc = 1:4, obs = c(4,4,7,7),member = c(1,2,1,2),year = c(1999,1999,2000,2000))  $CRPSS(dt, f = 'fc')$ 

<span id="page-17-0"></span>

Mostly copy-paste from scoringRules:::crps\_edf. Adjusted to the data table format, where the observation is a vector of the same length as the ensemble forecast, but is just repeated (which is why only  $y[1]$ ) is used.

## Usage

crps\_aux(y, dat)

## Arguments

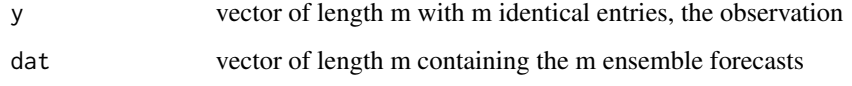

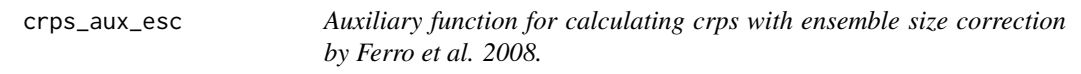

## Description

Mostly copy-paste from scoringRules::crps\_edf. Adjusted to the data table format, where the observation is a vector of the same length as the ensemble forecast, but is just repeated (which is why only  $y[1]$ ) is used.

## Usage

```
crps_aux_esc(y, dat)
```
## Arguments

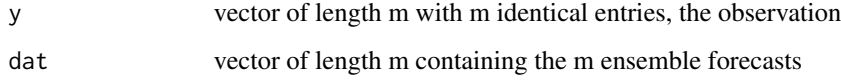

<span id="page-18-0"></span>

The package allows to download and organize CHIRPS data. This function specifies the directory where the data is stored. The first time this function is called, it asks the user to configure the directory.

#### Usage

data\_dir(set\_dir = FALSE)

#### Arguments

set\_dir logical. Set this to TRUE if you have to redefine your data directory.

## Value

The current data directory as string.

#### Examples

```
if(interactive()){
data_dir()
}
```
delete\_redundant\_files

*Auxiliary function cleaning out the directories, called at the end of the CHIRPS download.*

#### Description

Auxiliary function cleaning out the directories, called at the end of the CHIRPS download.

#### Usage

```
delete_redundant_files(dir)
```
## Arguments

dir the directory of the high dimensional CHIRPS data.

<span id="page-19-0"></span>

The function returns all names currently considered dimension variables. Following the logic of netcdfs, data tables usually have columns specifying coordinates (or dimvars) and other columns containing data for these dimvars. Dimension variables can be spatial or temporal coordinates, or the lead time of a forecast or the member in an ensemble forecast, etc...

#### Usage

 $dimvars(dt = NULL)$ 

#### Arguments

dt Optional data table. If a data table is provided only the dimvars of the data table are returned.

#### Value

A vector of characters with the column names considered dimvars.

#### Examples

dimvars()

disc\_score\_dt *Generalized Discrimination score*

#### Description

Calculate the Generalized discrimination score from a data.table with data belonging to a single group (as defined by the by variable in the DISS function), for example a single location and month. Formula (5a) from Mason&2018 is used in the calculation. Mostly auxiliary function for the DISS function.

#### Usage

disc\_score\_dt(year, obs, pB, pN, pA)

#### <span id="page-20-0"></span> $DISS$  21

## Arguments

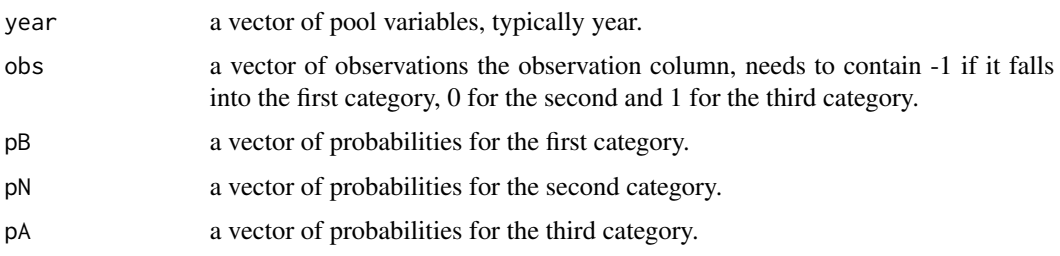

## Value

A data table with the scores

## Examples

```
disc_score_dt(year = 1999:2001,
             obs = c(-1, 0, 0),
             pB = c(0.5, 0.3, 0),
             pN = c(0.3, 0.3, 0.7),
             pA = c(0.2, 0.4, 0.3)
```
#### DISS *Generalized discrimination score*

## Description

A generalisation of the ROC score for more than two categories. This score is not proper, but can be used to assess the discrimination of a tercile forecast.

## Usage

```
DISS(
 dt,
 f = c("below", "normal", "above"),o = tc\_cols(dt),by = by_cols_terc_fc_score_sp(),
 pool = "year",
 dim.check = TRUE
)
```
# Arguments

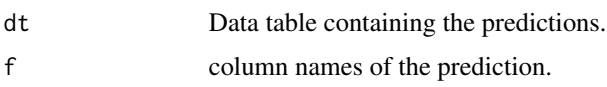

<span id="page-21-0"></span>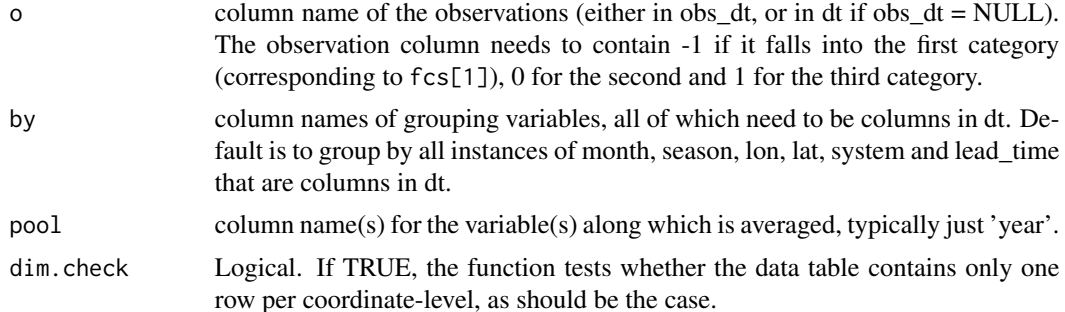

## Value

A data table with the scores

## Examples

```
dt = data_table(below = c(0.5, 0.3, 0),normal = c(0.3, 0.3, 0.7),
                 above = c(0.2, 0.4, 0.3),
                 tc_{cat} = c(-1, 0, 0),
                 year = 1:3)
print(dt)
DISS(dt)
```
download\_chirps\_monthly

*Download monthly CHIRPS-data*

#### Description

Download CHIRPS monthly data for the GHA-region and save it as netcdfs. The data is downloaded either from the IRI data library or from ICPAC (depending on version), because these data library allows to subset before downloading, unlike the original source at UCSB. As of Feb 2022, the entire CHIRPS-monthly data for the GHA-region is roughly 800MB on disk. The original spatial resolution of CHIRPS is 0.05 degree lon/lat. However, for many applications a coarser resolution is perfectly fine. The function therefore offers the option to also create and save a coarser, upscaled version of the CHIRPS data that allows much faster data processing. Alternatively you can also ONLY save the upscaled version to save disk space (roughly 8MB on disk).

## Usage

```
download_chirps_monthly(
  resolution = "both",
  update = TRUE,version = "UCSB",
  years = NULL,
 months = NULL,
```

```
extent = GHA_extent(),
 timeout_limit = 300,
 upscale_grid = data.table(expand.grid(lon = seq(extent[1], extent[2], 0.5), lat =
    seq(extent[3], extent[4], 0.5)))
)
```
## Arguments

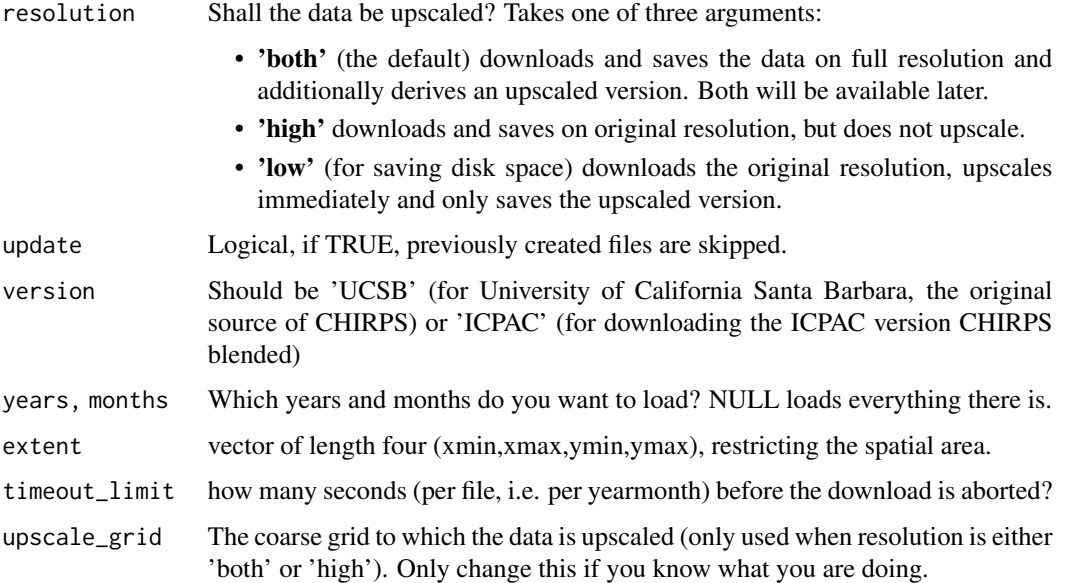

## Value

Nothing.

## Examples

```
if(interactive()){
download_chirps_monthly(years = 2020, months = 1)
}
```
download\_chirps\_monthly\_high *Auxiliary function called by download\_chirps\_monthly*

## Description

Auxiliary function called by download\_chirps\_monthly

## Usage

```
download_chirps_monthly_high(
  update,
  version,
 years,
 months,
 extent,
  timeout_limit,
  save_dir = file.path(chirps_dir(), version)
\mathcal{E}
```
## Arguments

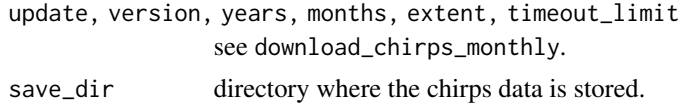

download\_chirps\_monthly\_low

*Auxiliary function called by download\_chirps\_monthly*

## Description

Auxiliary function called by download\_chirps\_monthly

## Usage

```
download_chirps_monthly_low(
 update,
 version,
 years,
 months,
 extent,
 timeout_limit,
 upscale_grid,
  root_dir = file.path(chirps_dir(), version)
\mathcal{L}
```
## Arguments

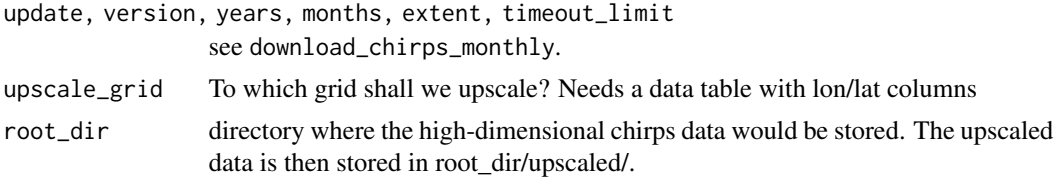

<span id="page-23-0"></span>

<span id="page-24-0"></span>download\_chirps\_prelim\_aux

*Auxiliary function for downloading the preliminary CHIRPS monthly data*

## Description

This data becomes available earlier, but it has to be downloaded from UCSB. The function checks whether the non-preliminary version exists and only downloads otherwise. Annoyingly, the grid of UCBS and IRIDL are shifted against each other. Therefore this function also interpolates the UCSB data to the IRIDL grid, which makes it a bit slower. In particular, everything will crash if you have never downloaded a non-preliminary file and try to download a preliminary one.

#### Usage

```
download_chirps_prelim_aux(
  years,
 months,
 extent,
  timeout_limit = 300,
  nonprelim_dir = file.path(chirps_dir(), "monthly"),
  save_dir = file.path(nonprelim_dir, "prelim")
\lambda
```
#### Arguments

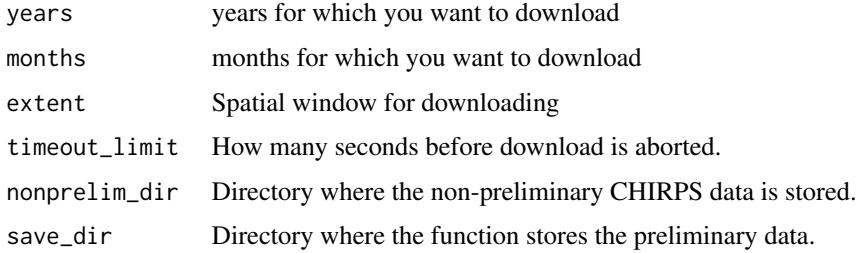

## Value

nothing

#### Examples

```
if(interactive()){
download_chirps_prelim_aux(years = 2023, months = 10)
}
```
<span id="page-25-0"></span>

This function writes a netcdf from a long data table, the usual data format in SeaVal. If not specified, it guesses (based on column names) which columns contain dimension variables and which contain variables. The function currently does not support writing netcdfs with multiple variables that have different sets of dimension variables!

## Usage

```
dt_to_netcdf(
  dt,
  nc_out,
  vars = NULL,
  units = NULL,
  dim_vars = dimvars(dt),
  dim_var_units = NULL,
  check = interactive(),
  description = NULL
)
```
## Arguments

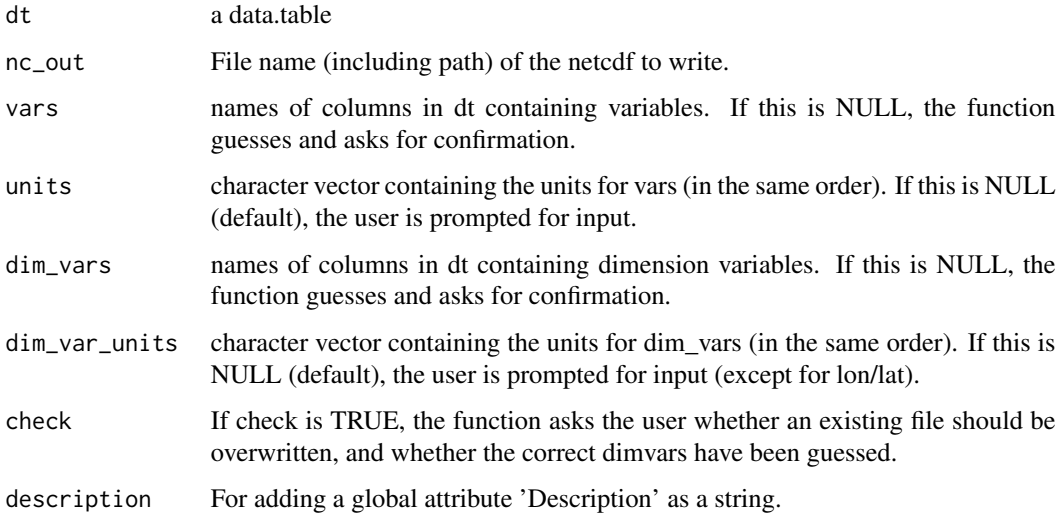

## Value

none.

## <span id="page-26-0"></span>EA\_country\_names 27

#### Examples

```
example_dt = data.table(lon = 1:3, month = 4:6, prec = 7:9)
file_name = tempfile()
dt_to_netcdf(dt = example_dt, nc_out = file_name,
             vars = "prec", units = "mm",dim_vars = c("lon","month"), dim_var_units = c("degree longitude","month"))
```
<span id="page-26-1"></span>EA\_country\_names *Get names of countries in east Africa*

#### **Description**

This is an auxiliary function used in [add\\_country\\_names](#page-4-1), so only these names are recognized by default.

#### Usage

EA\_country\_names()

#### Value

A character-vector of country names.

## Examples

EA\_country\_names()

ecmwf\_monthly *Monthly mean precipitation forecast example dataset*

#### **Description**

This is a small example dataset containing hindcasts of monthly mean precipitation for illustration purposes. The forecasts are contained for the entire GHA-region, for November and December 2018-2020. The forecasts are issued by the ECMWF SEAS 5 model and initialized in August. The unit of precipitation is mm/day. Only the first 3 ensemble members are provided. The dataset also contains tercile probability forecasts, which are derived from the full 51 member ensemble. The probability for a tercile for a given year, month and location is always computed as the fraction of ensemble members falling into that tercile, computed from all ensemble predictions for the month and location under consideration. This dataset was generated using Copernicus Climate Change Service information (2020).

## <span id="page-27-0"></span>Usage

data(ecmwf\_monthly)

## Format

An object of class data.table (inherits from data.frame) with 37224 rows and 9 columns.

## Source

<https://cds.climate.copernicus.eu>

EIR *Effective Interest Rate*

## Description

This score is suitable for tercile category forecasts. Using log2 for now (?). According to Mason, the averaging here should be over many years at a single locations and for discrete time-periods (so Mason prefers to take the average after averaging over different locations, but I keep it like this for now).

#### Usage

```
EIR(
  dt,
  f = c("below", "normal", "above"),
  o = tc\_cols(dt),by = by_cols_terc_fc_score(),
  pool = "year",
  dim.check = TRUE
)
```
## Arguments

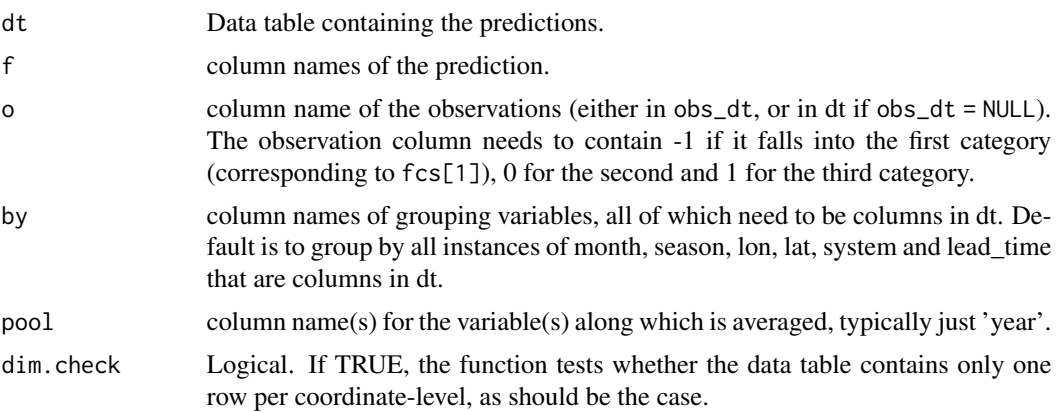

#### <span id="page-28-0"></span>fc\_cols 29

## Value

A data table with the scores

## Examples

```
dt = data_table(below = c(0.5, 0.3, 0),normal = c(0.3, 0.3, 0.7),
                 above = c(0.2, 0.4, 0.3),
                 tc_cat = c(-1, 0, 0),lon = 1:3)print(dt)
EIR(dt)
```
#### fc\_cols *Forecast column names*

## Description

returns the columns names that are recognized as (ensemble-) forecast values

## Usage

 $fc\_cols(dt = NULL)$ 

## Arguments

dt optional data table. If provided, the function guesses which column contains the forecast values. Else it returns all recognized forecast column names.

## Value

Character vector with column names.

## Examples

fc\_cols()

<span id="page-29-0"></span>

A gridpoint is masked for a given season (either 'MAM', 'JJAS' or 'OND'), if, on average, less than 10% of the annual total of rainfall occur during the season. This function loads CHIRPS data, and derives this mask as a data table of lon, lat coordinates, only containing the coordinates that shouldn't be masked. You can apply the mask to an existing data table using  $dt = \text{combine}(dt, \text{mask})$ .

#### Usage

```
get_mask(
  season,
  clim_years = 1990:2020,
  version = "UCSB",
 resolution = "low",
  us = (resolution == "low"))
```
## Arguments

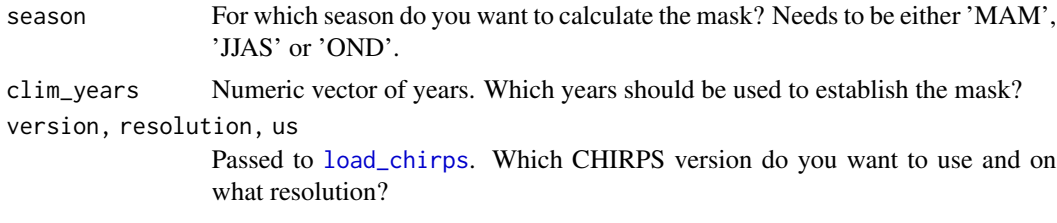

#### Examples

```
if(interactive()) get_mask('MAM')
```
<span id="page-29-1"></span>get\_quantiles *Calculate quantiles from a data table*

## Description

The quantiles are saved in/returned as a list with the following elements:

- dt A data table with quantiles for each level of by (not the same as the input-dt).
- quantiles the vector of quantiles that were used.
- group a data table containing the levels the quantiles are grouped over, e.g. all years the quantiles are calculated over.

## <span id="page-30-0"></span>get\_terciles 31

- data\_col\_name the name of data\_col, see below, so that you know what the quantiles actually were computed from.
- description the description string, if provided.

## Usage

```
get_quantiles(
  dt,
  data_col = setdiff(names(dt), dimvars(dt))[1],
  qqs = c(10, 20, 33, 67, 80, 90),
 by = setdiff(dimvars(dt), c("year", "member")),
  description = NULL,
  save_file = NULL
)
```
## Arguments

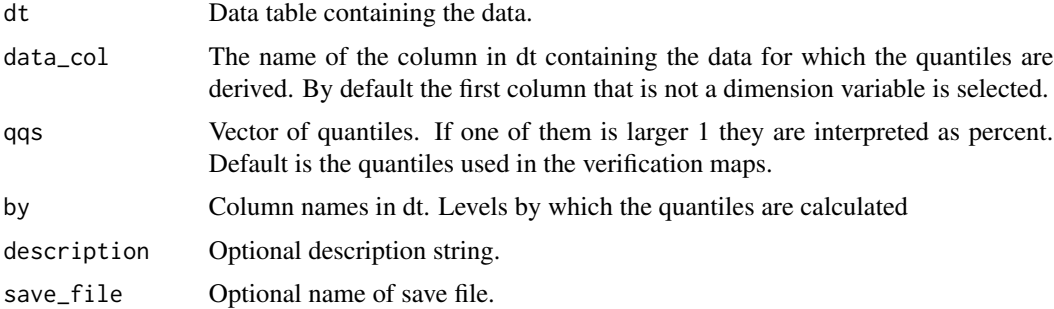

#### Value

Nothing if save\_file is provided. Otherwise the list described above

## Examples

```
get_quantiles(chirps_monthly)
```
get\_terciles *get terciles from a data table*

## Description

This function wraps [get\\_quantiles](#page-29-1) with the fixed quantiles 0.33 and 0.67.

## Usage

get\_terciles(...)

#### <span id="page-31-0"></span>**Arguments**

... passed on to [get\\_quantiles](#page-29-1).

## Value

See [get\\_quantiles](#page-29-1).

## Examples

# takes a few seconds: get\_terciles(chirps\_monthly)

<span id="page-31-1"></span>ggplot\_dt *plotting function for spatial data*

## Description

Plots spatial data from a data.table. The data table needs to contain columns named 'lon' and 'lat'. The grid needs to be regular. If spatial data is contained for several levels (e.g. mutliple times or multiple ensemble members), only the data for the first level is plotted. By default, the first column that is not recognized as a dimension variable is plotted, see data\_col. For the most common data-columns, reasonable color scales are selected automatically.

#### Usage

```
ggplot_dt(
 dt,
 data\_col = NULL,mn = NULL,discrete_cs = FALSE,
  rr = NULL,low = NULL,mid = NULL,high = NULL,
  name = data_col,midpoint = NULL,
 breaks = NULL,na.value = "gray75",
  oob = NULL,guide = guide_colorbar(barwidth = 0.5, barheight = 10),
  ...,
 binwidth = NULL,
  bin_midpoint = midpoint,
  add\_map = TRUE,
```
## ggplot\_dt 33

```
extent = NULL,
   expand.x = c(\emptyset, \emptyset),
   expand.y = c(\emptyset, \emptyset)\mathcal{L}
```
## Arguments

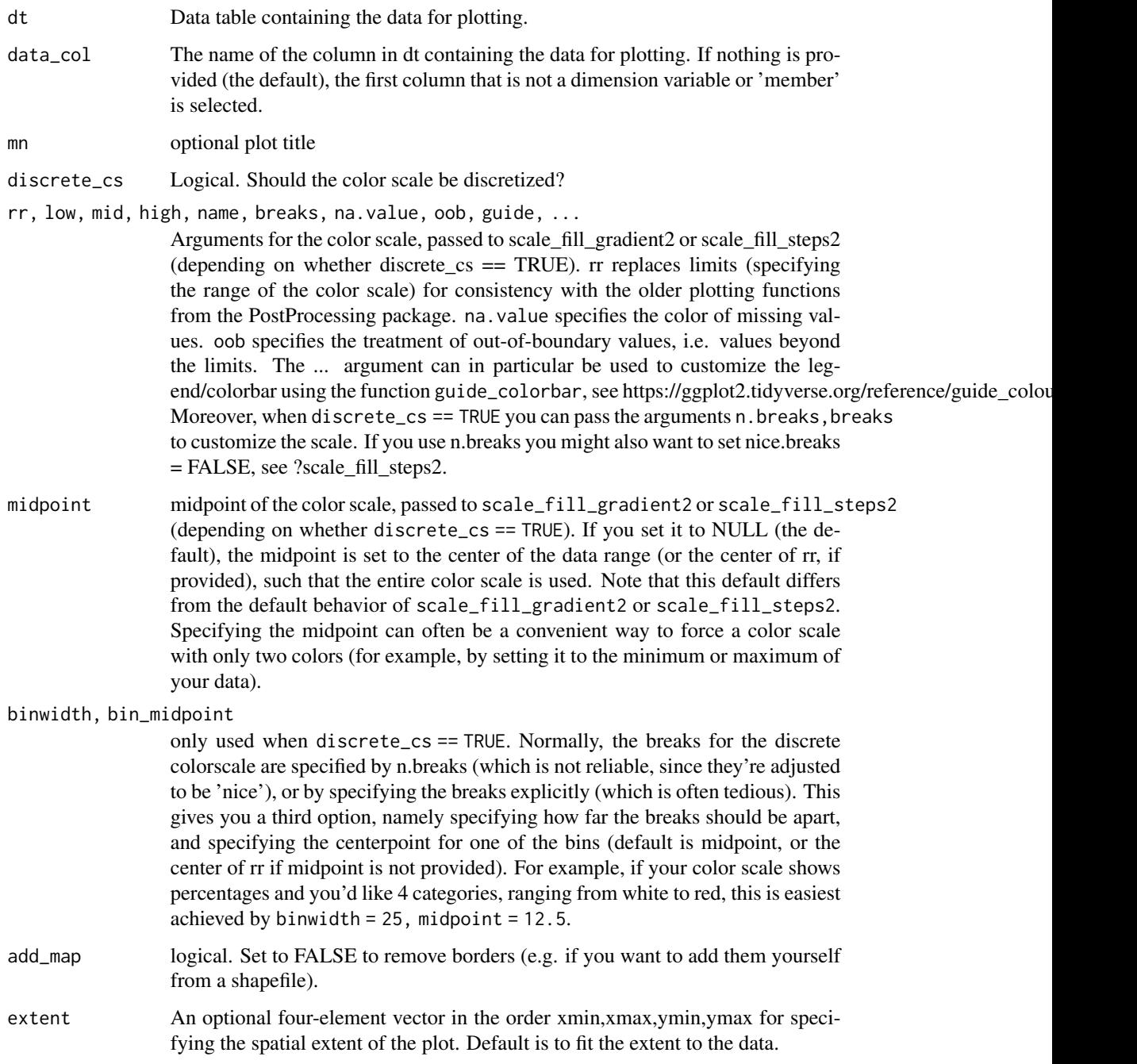

<span id="page-33-0"></span>expand.x, expand.y

vectors with two entries to be added to xlims/ylims of the plot. E.g. expand. $x =$ c(-0.5,0.5) expands the plot by half a longitude both on the right and left hand side

## Value

a ggplot object.

## Author(s)

Claudio Heinrich

## Examples

```
ex\_dt = chirps\_monthly[lat \le 8 \text{ month} == 12 \text{8 year} == 2020]pp = ggplot_dt(ex_dt)
if(interactive()) plot(pp)
```
GHA\_extent *GHA-bounding-box*

## Description

Returns a lon/lat bounding box for the greater horn of Africa region. Format is c(xmin,xmax,ymin,ymax), as for raster::extent

#### Usage

```
GHA_extent()
```
## Value

A numeric vectorof length 4.

## Examples

GHA\_extent()

<span id="page-34-0"></span>

This essentially wraps [ggplot\\_dt](#page-31-1), but uses a different map for borders. The map is part of the package and is the one currently used during GHACOFs at ICPAC.

## Usage

```
gha_plot(..., expand.x = c(-0.5, 0.5), expand.y = c(-0.5, 2))ggplot_dt_shf(...)
ggplot_dt_gha_map(...)
```
## Arguments

..., expand.x, expand.y passed to [ggplot\\_dt](#page-31-1)

## Examples

```
dt = chirps_monthly[lon %between% c(30,40) & lat < 0 & month == 11 & year == 2020]
pp = gha\_plot(dt)if(interactive()) plot(pp)
```
grid\_info *Retrieve spatial grid information from a data table*

#### Description

This function prints out spatial grid information from a data table. If the grid-attribute does not exist [set\\_spatial\\_grid](#page-62-1) is called first.

#### Usage

grid\_info(dt)

#### Arguments

dt A data table

## <span id="page-35-0"></span>Value

This function does not return a value; instead, it prints a message to the console with the grid information.

## Examples

```
dt = data.table(lon = runif(10), lat = runif(10))grid_info(dt)
```
HS *Hit score*

## Description

This score is suitable for tercile category forecasts. This score is the frequency at which the highest probability category actually happens. The function also provides the frequency at which the second-highest probability category, and lowest probability category, actually happens.

## Usage

```
HS(
  dt,
  f = c("below", "normal", "above"),o = tc\_cols(dt),by = by_cols_terc_fc_score(),
  pool = "year",
  dim.check = TRUE
)
```
## Arguments

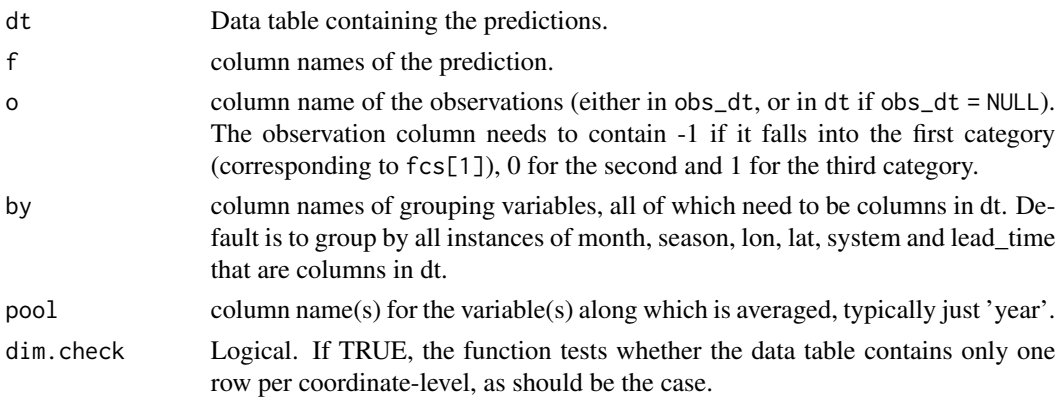

## Value

A data table with the scores
#### $\text{HSS}$  37

### Examples

```
dt = data.table(below = c(0.5, 0.3, 0),
                normal = c(0.3, 0.3, 0.7),
                above = c(0.2, 0.4, 0.3),
                 tc_cat = c(-1, 0, 0),lon = 1:3)print(dt)
HS(dt)
```
HSS *Hit Skill Score*

# Description

This score is suitable for tercile category forecasts. The skill score is the difference between the hit scores for the categories with the highest and lowest probabilities.

### Usage

```
HSS(
  dt,
  f = c("below", "normal", "above"),o = tc\_cols(dt),by = by_cols_terc_fc_score(),
 pool = "year",
  dim.check = TRUE
)
```
### Arguments

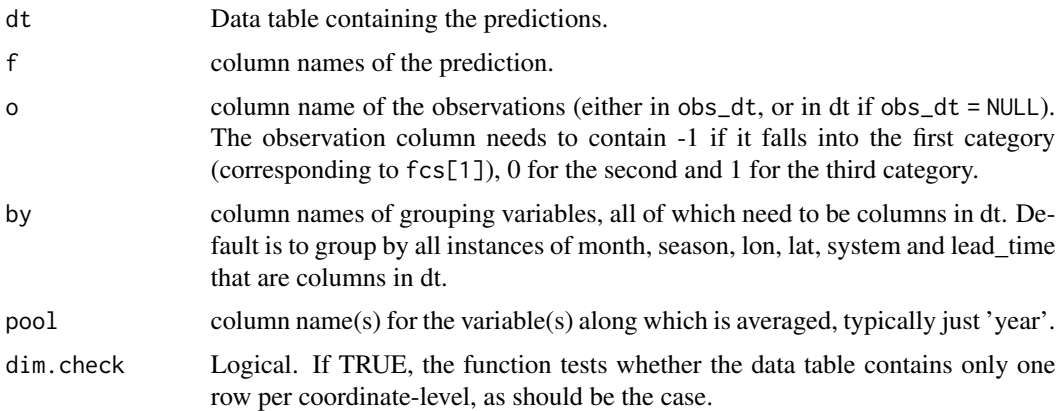

### Value

# Examples

```
dt = data.table(below = c(0.5, 0.3, 0),
                normal = c(0.3, 0.3, 0.7),
                above = c(0.2, 0.4, 0.3),
                tc_cat = c(-1,0,0),
                year = 1999:2001)
print(dt)
HSS(dt)
```
IGS *Ignorance Score*

# Description

This score is suitable for tercile category forecasts. Using log2 for now (?).

### Usage

```
IGS(
 dt,
 f = c("below", "normal", "above"),o = tc\_cols(dt),by = by_cols_terc_fc_score(),
 pool = "year",
 dim.\ncheck = TRUE)
```
### Arguments

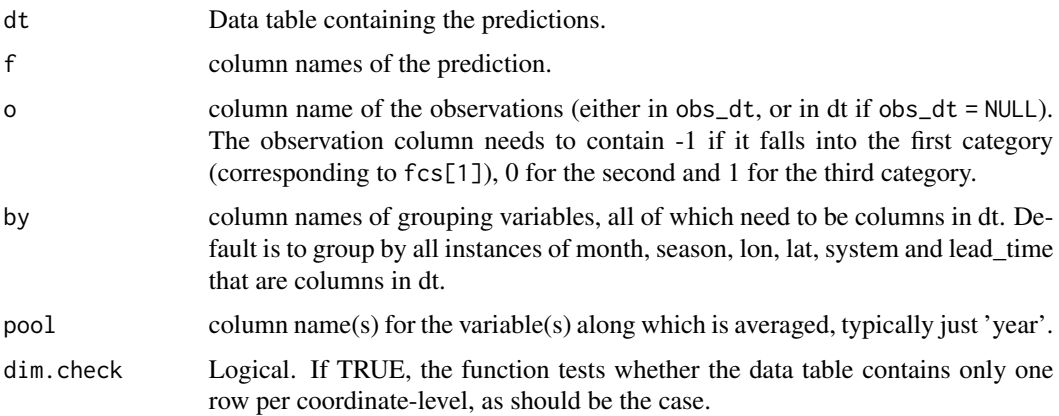

#### Value

#### $IGSS$  39

## Examples

```
dt = data.table(below = c(0.5, 0.3, 0),normal = c(0.3, 0.3, 0.7),
                above = c(0.2, 0.4, 0.3),
                tc_cat = c(-1, 0, 0),lon = 1:3)print(dt)
IGS(dt)
```
IGSS *Ignorance Skill score*

# Description

This score is suitable for tercile category forecasts. Using log2 for now (?). This is the "usual" skill score (not the effective interest rate).

### Usage

```
IGSS(
  dt,
  f = c("below", "normal", "above"),
 o = tc\_cols(dt),by = by_cols_terc_fc_score(),
 pool = "year",
 dim.check = TRUE
)
```
### Arguments

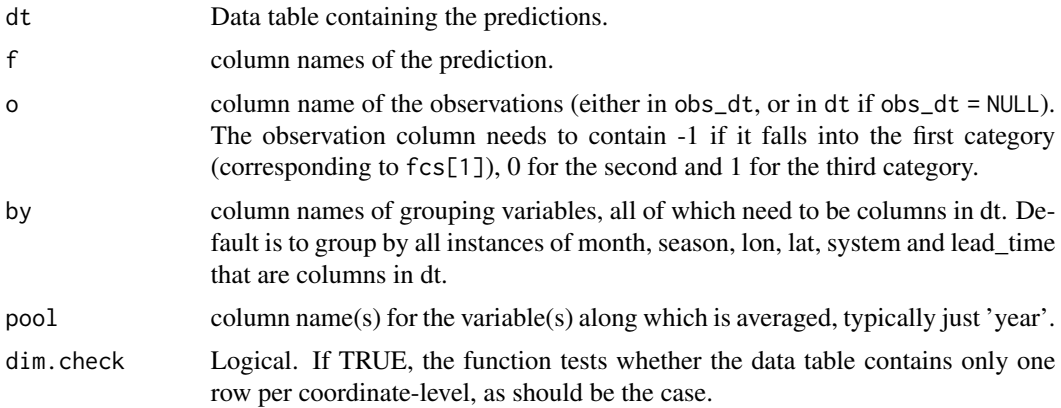

### Value

#### Examples

```
dt = data.table(below = c(0.5, 0.3, 0),normal = c(0.3, 0.3, 0.7),
                 above = c(0.2, 0.4, 0.3),
                 tc_cat = c(-1, 0, 0),lon = 1:3)print(dt)
IGSS(dt)
```
indicator\_times\_value\_aux

*Auxiliary function for multiplying two numbers such that 0 x infty is 0. Needed for the ignorance score: 0log(0) should be 0.*

### Description

Auxiliary function for multiplying two numbers such that  $0 \times \infty$  in Eq. Needed for the ignorance score:  $0\log(0)$  should be 0.

### Usage

indicator\_times\_value\_aux(indicator, value)

#### Arguments

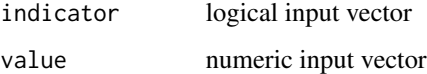

### Value

indicator x value with  $0^*$ infty = 0

load\_chirps *Function for loading CHIRPS (monthly) data.*

### Description

The data has to be previously downloaded, see download\_chirps\_monthly. The resulting data table contains precip in unit mm/day.

# Usage

```
load_chirps(
 years = NULL,
 months = NULL,
 version = "UCSB",
 resolution = "low",
 us = (resolution == "low"),load_prelim = TRUE
\mathcal{L}
```
# Arguments

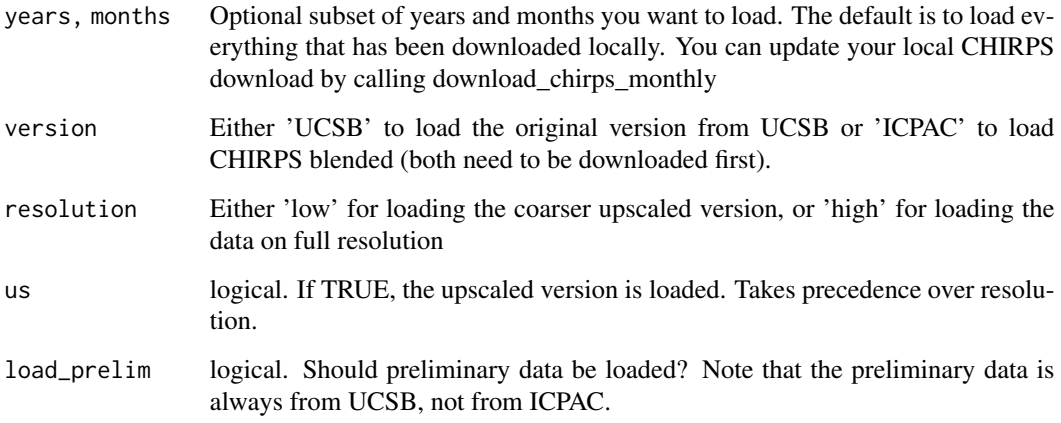

# Value

the derived data table

# Examples

```
if(interactive()){
load_chirps()
}
```
MB *Multicategory Brier score*

# Description

This score is suitable for tercile category forecasts.

 $MB$  41

# Usage

```
MB(
  dt,
  f = c("below", "normal", "above"),
  o = tc\_cols(dt),by = by_cols_terc_fc_score(),
  pool = "year",
  dim.check = TRUE
)
```
### Arguments

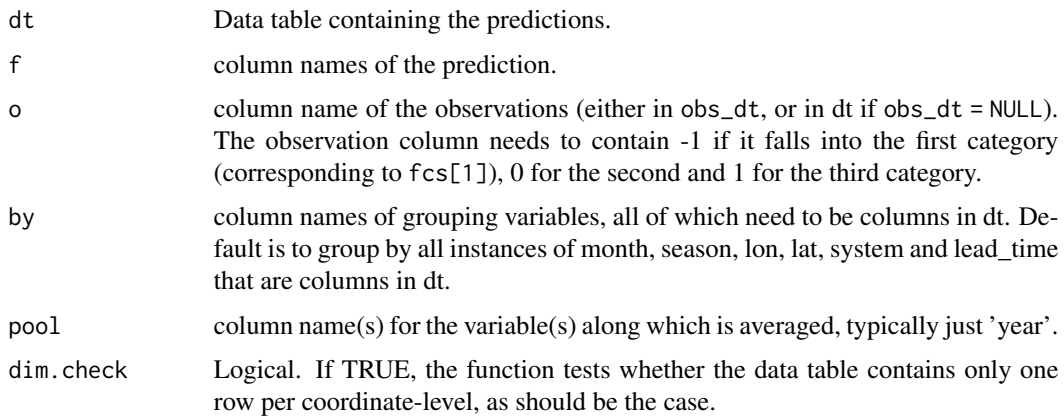

### Value

A data table with the scores

### Examples

```
dt = data.table(below = c(0.5, 0.3, 0),
                normal = c(0.3, 0.3, 0.7),
                above = c(0.2, 0.4, 0.3),
                tc_cat = c(-1,0,0),
                lon = 1:3)print(dt)
MB(dt)
```
MBS *Multicategory Brier Skill score*

# Description

This score is suitable for tercile category forecasts.

### MSD\_to\_YM 43

# Usage

```
MBS(
 dt,
 f = c("below", "normal", "above"),o = tc\_cols(dt),by = by_cols_terc_fc_score(),
 pool = "year",
 dim.check = TRUE
)
```
#### Arguments

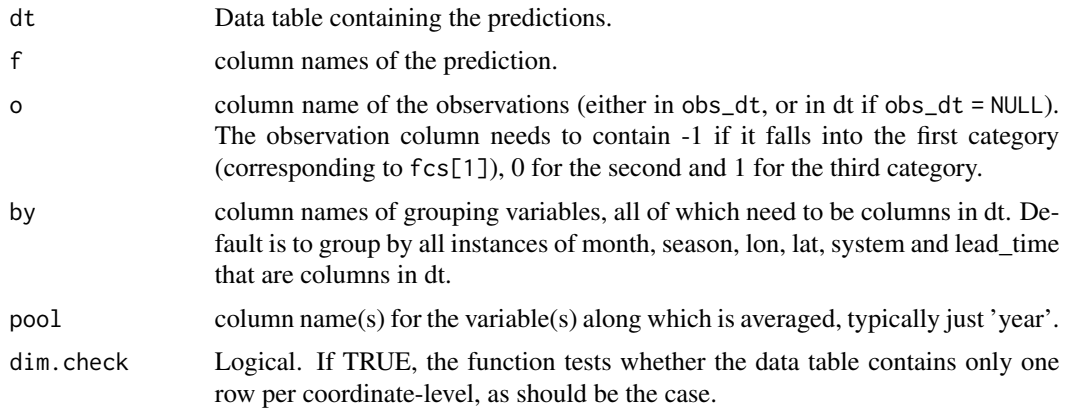

### Value

A data table with the scores

### Examples

```
dt = data.table(below = c(0.5, 0.3, 0),
                normal = c(0.3, 0.3, 0.7),
                 above = c(0.2, 0.4, 0.3),
                 tc_cat = c(-1, 0, 0),lon = 1:3)print(dt)
MBS(dt)
```
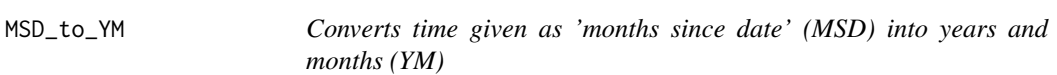

## Description

Converts time given as 'months since date' (MSD) into years and months (YM)

### Usage

MSD\_to\_YM(dt, timecol = "time", origin = "1981-01-01")

### Arguments

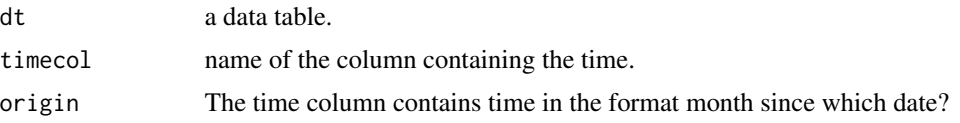

### Value

data table with two new columns 'month' and 'year', the timecol is deleted.

### Examples

 $dt = MSD_to_YM(data.table(time = 0:12))$ 

### MSE *Mean Square Error of ensemble forecasts.*

### Description

Derives the MSE of ensemble forecasts stored in long data tables. Can also handle point forecast.

# Usage

```
MSE(
  dt,
  f,
  o = "obs",by = by_cols_ens_fc_score(),
  pool = "year",
  mem = "member",
  dim.check = TRUE
\mathcal{L}
```
#### Arguments

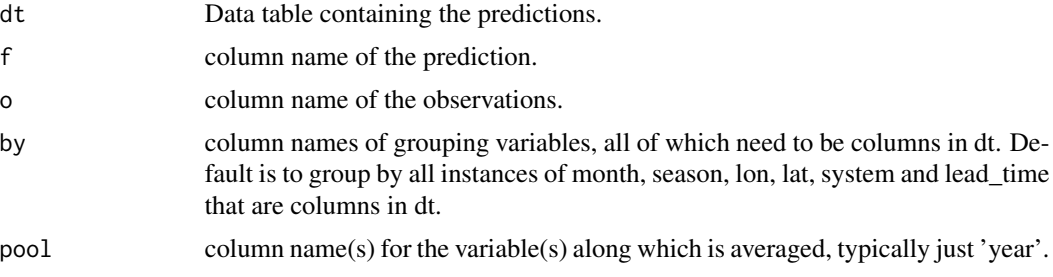

#### MSES and the set of the set of the set of the set of the set of the set of the set of the set of the set of the set of the set of the set of the set of the set of the set of the set of the set of the set of the set of the

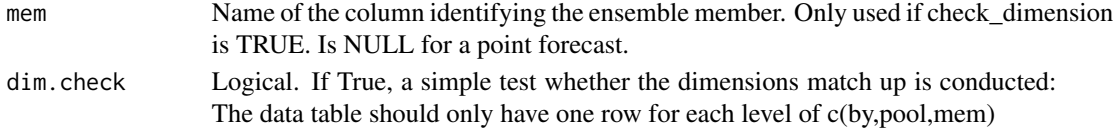

#### Value

A data table with the scores

#### Examples

```
dt = data.table(fc = 1:4,obs = c(4,4,7,7),member = c(1,2,1,2),year = c(1999,1999,2000,2000))
MSE(dt, f = 'fc')
```
MSES *Mean Square Error Skill score*

### Description

Function for taking MSE skill scores of ensemble forecasts stored in long data tables. Can also handle point forecasts. The skill score needs a climatological forecast as reference. This is so far always based on the leave-one-year-out climatology.

### Usage

 $MSES(dt, f, o = "obs", by = by\_cols\_ens_fc\_score(), pool = c("year"), ...)$ 

### Arguments

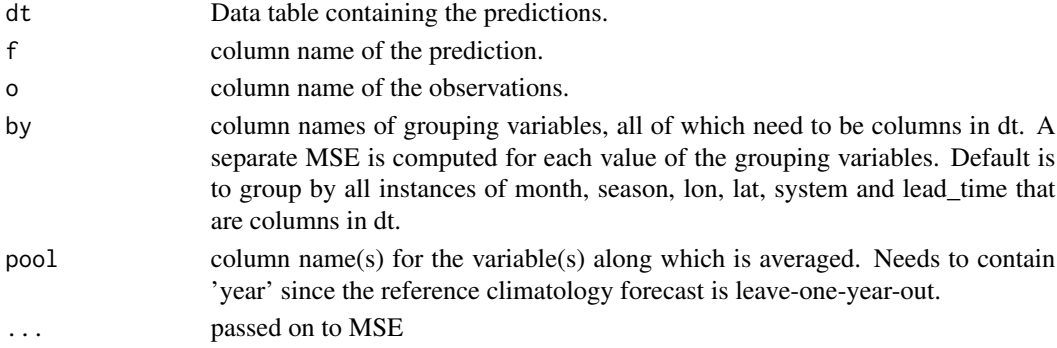

#### Value

A data table with the scores

### Examples

dt = data.table(fc = 1:4,obs = c(4,4,7,7),member = c(1,2,1,2),year = c(1999,1999,2000,2000))  $MSES(dt, f = 'fc')$ 

### Description

The function converts netcdfs into long data.tables. Be aware that the data table can be much larger in memory, especially if you have many dimension variables.

### Usage

```
netcdf_to_dt(
  nc,
  vars = NULL,
  verbose = 2,
  trymerge = TRUE,
  subset_list = NULL,
  keep_nas = FALSE
)
```
### Arguments

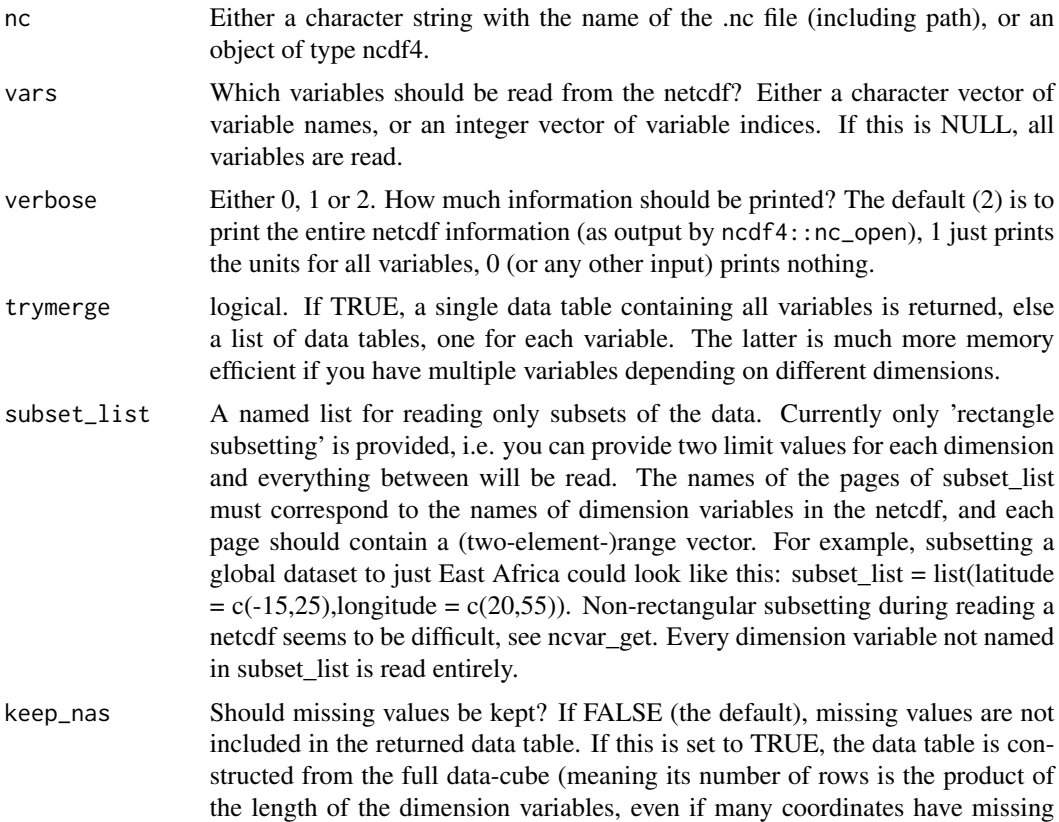

data). This makes the returned data table potentially much larger and is almost never an advantage. It is only allowed, because it can make complex bookkeeping tasks easier (specifically upscaling many CHIRPS-netcdfs with the same coordinates while saving the upscaling weights in a matrix).

### Value

A data table if trymerge == TRUE or else a list of data tables.

#### Examples

```
# filename of example-netcdf file:
fn = system.file("extdata", "example.nc", package="SeaVal")
dt = netcdf_to_dt(fn)
print(dt)
```
### obs\_cols *Observation column names*

#### Description

Note that this function guesses column names for observed precip, not observed tercile category.

#### Usage

obs\_cols(dt = NULL)

#### Arguments

dt optional data table. If provided, the function guesses which column contains the observations. Else it returns all recognized observation column names.

#### Value

Character vector with column names.

### Examples

obs\_cols()

### Description

Observation dimvars are column names in a data table that resemble coordinates for which only one observation may exist.

#### Usage

obs\_dimvars(dt = NULL)

### Arguments

dt optional. You can provide a data table, then the function returns the names of coordinate columns in this data table.

### Value

Character vector with column names.

#### Examples

obs\_dimvars

PCC *Pearson Correlation Coefficient*

### Description

Function for calculating Pearson correlation coefficients (PCCs) of ensemble mean forecasts stored in long data tables. Can also handle point forecasts. This metric always needs several years of data since the means and standard deviations are calculated across time.

```
PCC(
  dt,
  f,
  o = "obs".by = by_cols_ens_fc_score(dt),
  pool = "year",mem = "member",
  dim.check = TRUE
)
```
### profit\_graph 49

### Arguments

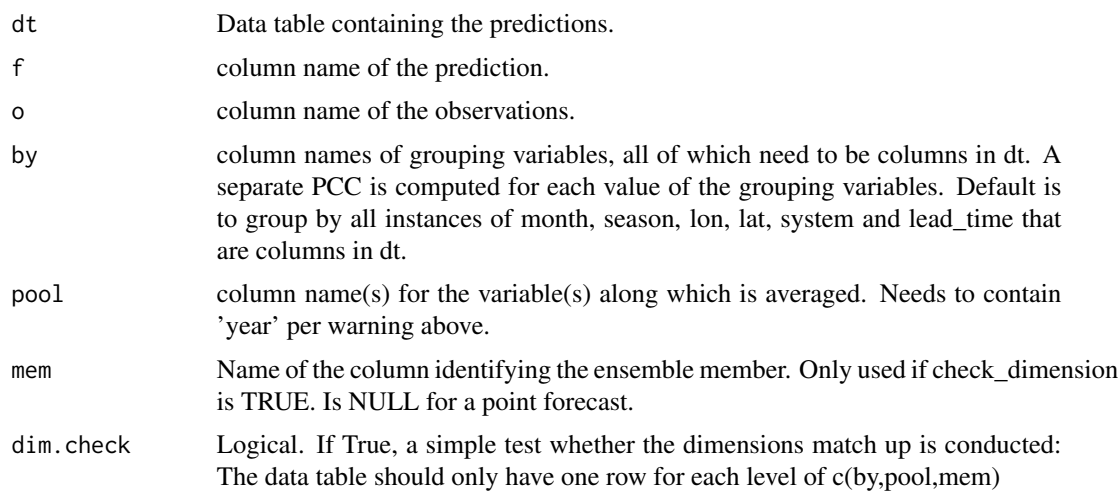

### Value

A data table with the scores

# Examples

dt = data.table(fc = 1:4,obs = c(4,4,7,7),member = c(1,2,1,2),year = c(1999,1999,2000,2000))  $PCC(dt, f = 'fc')$ 

profit\_graph *(Accumulative) profit graphs*

### Description

These graphs really only make sense if you have 50 or less observations. Typical application would be when you compare seasonal mean forecasts to station data for a single location.

```
profit_graph(
  dt,
  accumulative = TRUE,
 f = c("below", "normal", "above"),o = tc\_cols(dt),by = NULL,
 pool = setdiff(dimvars(dt), by),
  dim.check = TRUE
\mathcal{E}
```
#### **Arguments**

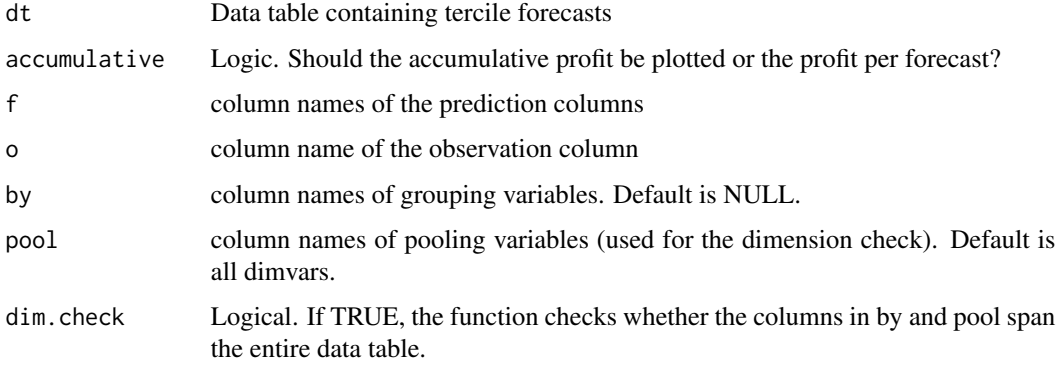

### Value

A list of gg objects which can be plotted by ggpubr::ggarrange (for example)

### Examples

```
dt = data.table(below = c(0.5, 0.3, 0),normal = c(0.3, 0.3, 0.7),
                above = c(0.2, 0.4, 0.3),
                tc_cat = c(-1, 0, 0),
                lon = 1:3)print(dt)
p1 = profit_graph(dt)
p2 = profit\_graph(dt,accumulate) = FALSEif(interactive()){
plot(p1)
plot(p2)
}
```
REL *Reliability score*

#### Description

Computes both the reliability component of the Brier score or reliability component of the Ignorance score. Mason claims to prefer the ignorance score version, but this has a very high chance of being NA. Mason writes that the scores are unstable for single locations and that one should pool over many locations. Requires the specification of probability bins. One score for each category (below, normal, above) and also the sum of the scores.

Values close to 0 indicate reliable forecasts. Higher values mean less reliable forecasts.

 $REL$  51

# Usage

```
REL(
 dt,
 bins = c(0.3, 0.35001),
 f = c("below", "normal", "above"),o = tc\_cols(dt),by = by_cols_terc_fc_score(),
 pool = "year",
 dim.check = TRUE
)
```
### Arguments

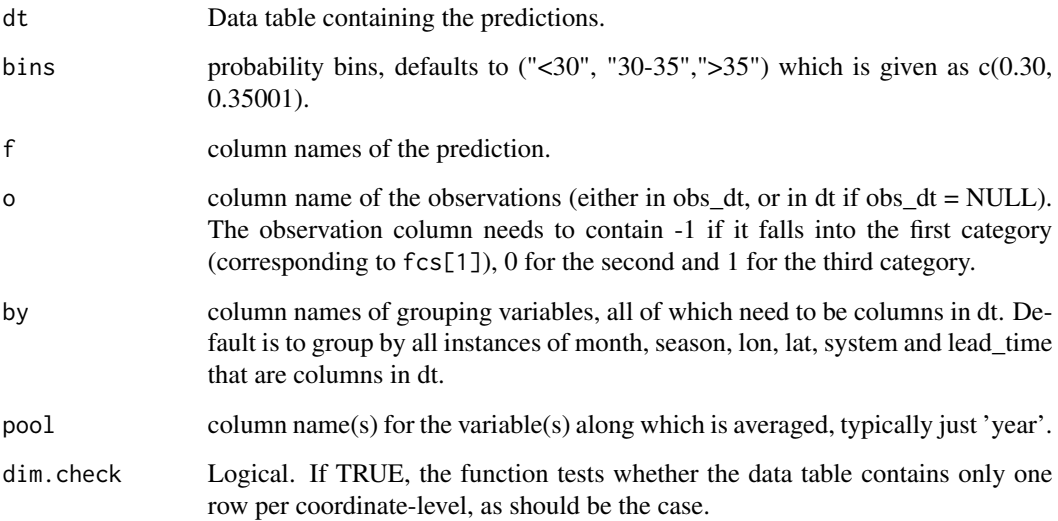

### Value

A data table with the scores

### Examples

```
dt = data.table(below = c(0.5, 0.3, 0),
                normal = c(0.3, 0.3, 0.7),
                above = c(0.2, 0.4, 0.3),
                tc_cat = c(-1,0,0),
                year = 1:3)
print(dt)
REL(dt)
```
### Description

Creates reliability diagrams from a data table containing tercile forecasts It wraps rel\_diag\_vec, see ?rel\_diag\_vec for more details. about the output diagrams. The output format is very much inspired by Figure 5 of Mason&2018. By default, 4 diagrams are drawn, one for each the prediction of above-, normal- and below-values, plus one for all forecasts together. You can provide a 'by' argument to obtain separate reliability diagrams for different values of the by-columns. E.g., when you data table contains a column named 'season', you can set by = 'season'. Then, the function will output a list of 16 diagrams, 4 for each season.

### Usage

```
rel_diag(
  dt,
  f = c("below", "normal", "above"),o = tc\_cols(dt),by = NULL,
 pool = setdiff(dimvars(dt), by),
 binwidth = 0.05,
  dim.check = TRUE
)
```
#### Arguments

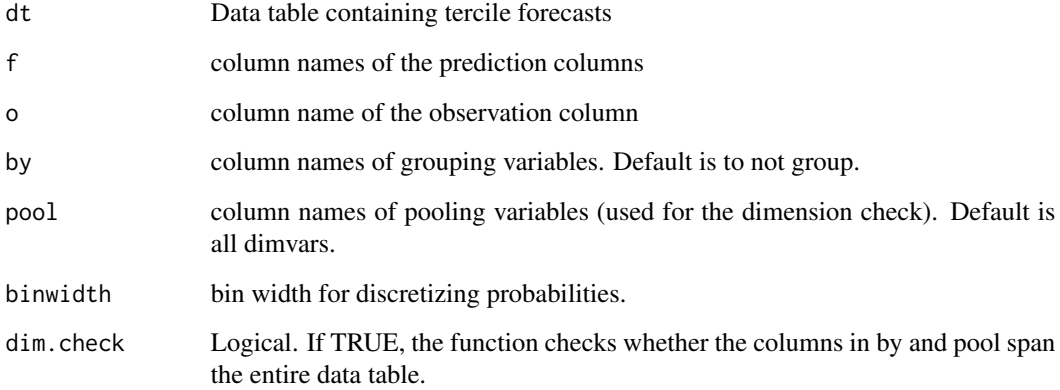

### Value

A list of gg objects which can be plotted by ggpubr::ggarrange (for example)

### rel\_diag\_vec 53

### Examples

```
dt = data.table(below = c(0.5, 0.3, 0),
                normal = c(0.3, 0.3, 0.7),
                above = c(0.2, 0.4, 0.3),
                tc_cat = c(-1,0,0),lon = 1:3)print(dt)
pp = rel\_diag(dt)if(interactive()) plot(pp)
```
rel\_diag\_vec *Reliability diagram from vectors of probabilities and observations*

### Description

The probabilities have to be rounded beforehand (see round\_probs), because the diagram draws a point for each level of the probabilities. The diagram includes a histogram indicating the forecast relative frequency for each probability bin. The diagram shows the reliability curve and the diagonal for reference. Moreover, it shows a regression line fitted by weighted linear regression where the forecast relative frequencies are used as weights. A horizontal and vertical line indicate the frequency of observation = TRUE over the entire dataset.

#### Usage

```
rel_diag_vec(discrete_probs, obs, slope_only = FALSE)
```
### Arguments

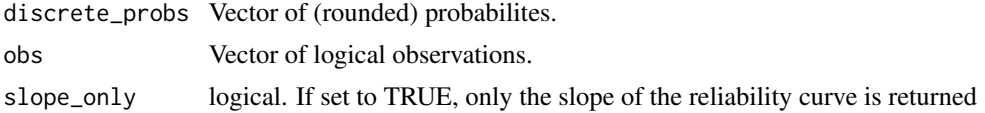

#### Value

A gg object.

#### Examples

```
discrete_probs = seq(0, 1, length.out = 5)obs = c(FALSE,FALSE,TRUE,TRUE,TRUE)
pp = rel_diag_vec(discrete_probs,obs)
if(interactive()) plot(pp)
```
### Description

Computes both the resolution component of the Brier score or resolution component of the Ignorance score. Mason claims to prefer the ignorance score version, but this has a very high chance of being NA (much higher than for the full ignorance score itself, I think we should drop it for that reason). Mason writes that the scores are unstable for single locations and that one should pool over many locations. Requires the specification of probability bins. One score for each category (below, normal, above) and also the sum of the scores. Values close to 0 means low resolution. Higher values mean higher resolution.

### Usage

```
RES(
  dt,
  bins = c(0.3, 0.35001),
  f = c("below", "normal", "above"),o = tc\_cols(dt),by = by_cols_terc_fc_score(),
  pool = "year",
  dim.check = TRUE
\lambda
```
# Arguments

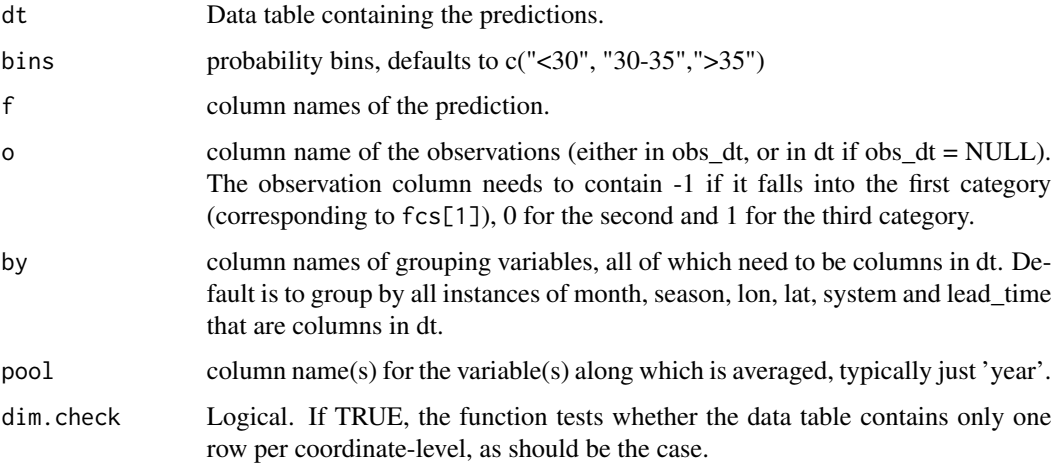

#### Value

restrict\_to\_country 55

### Examples

```
dt = data.table(below = c(0.5, 0.3, 0),
                normal = c(0.3, 0.3, 0.7),
                above = c(0.2, 0.4, 0.3),
                tc_cat = c(-1,0,0),year = 1:3)print(dt)
RES(dt)
```
<span id="page-54-0"></span>restrict\_to\_country *restricts data to a specified country*

### Description

Restricts a dataset to one or more countries, specified by their names. If you have lon/lat data and don't know which countries these coordinates belong to, see [add\\_country\\_names](#page-4-0). Can restrict data to a rectangle around a given country as well (usually looks nicer for plotting).

### Usage

```
restrict_to_country(dt, ct, rectangle = FALSE, tol = 1)
```
#### Arguments

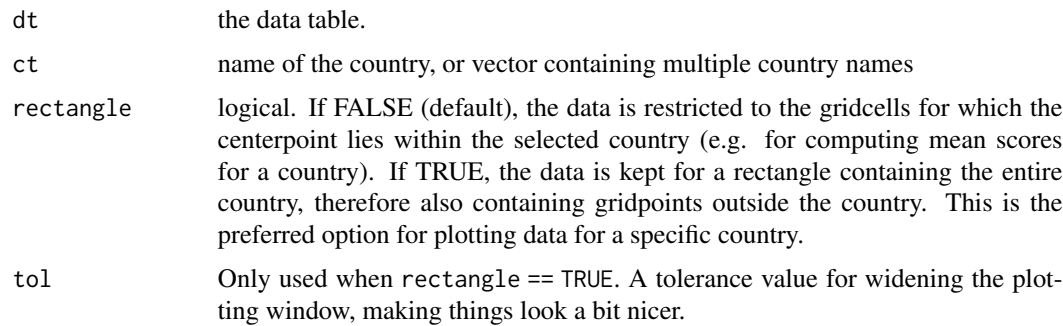

# Value

the data table, restricted to the selected country

### Examples

```
# example data:
ex\_dt = chirps\_monthly[lat < 0 &amp; month == 11 &amp; year == 2020]dt = restrict_to_country(ex_dt,'Kenya')
```
restrict\_to\_GHA *restricts data to the Greater Horn of Africa*

### Description

Wraps [restrict\\_to\\_country](#page-54-0), and restricts to the GHA-region usually considered in CONFER, see [EA\\_country\\_names](#page-26-0).

#### Usage

```
restrict_to_GHA(dt, ...)
```
restrict\_to\_confer\_region(...)

#### Arguments

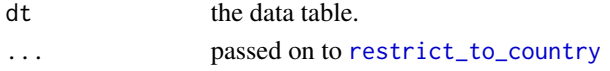

#### Value

the data table, restricted to the selected country

#### Examples

```
ex\_dt = chirps\_monthly[lat < 0 &amp; month == 11 &amp; year == 2020]dt = restrict_to_GHA(ex_dt)
```
ROCS *ROC-score/Area Under Curve(AUC)*

#### Description

This score is not proper, but can be used to assess the resolution of a tercile forecast. The ROC score requires more datapoints to be robust than e.g. the ignorance or Brier score. Therefore the default is to pool the data in space and only calculate one score per season.

```
ROCS(
 dt,
  f = c("below", "normal", "above"),o = tc\_cols(dt),by = by_cols_terc_fc_score_sp(dt),
 pool = c("year", space_dimvars(dt)),
  dim.check = TRUE
)
```
### ROC\_curve 57

### Arguments

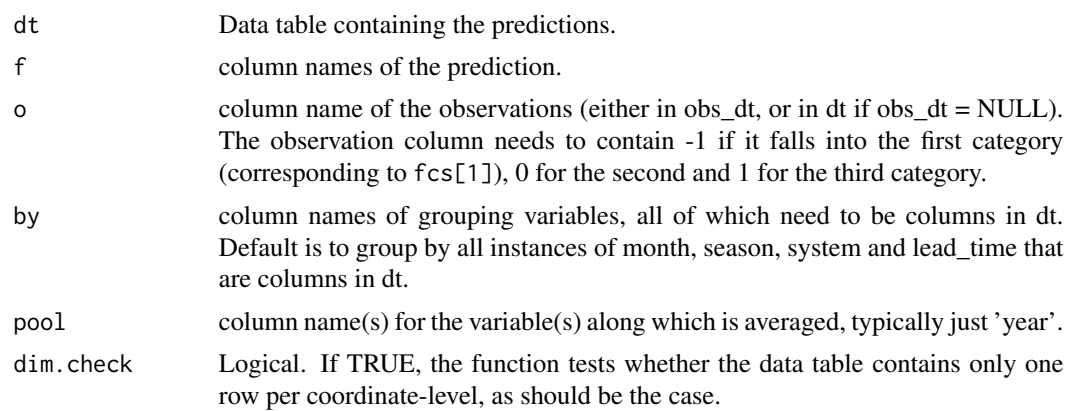

### Value

A data table with the scores

### Examples

```
dt = data_table(below = c(0.5, 0.3, 0),normal = c(0.3, 0.3, 0.7),
                above = c(0.2, 0.4, 0.3),
                tc_cat = c(-1, 0, 0),lon = 1:3)print(dt)
ROCS(dt)
```
ROC\_curve *ROC curve for tercile forecasts*

### Description

Creates ROC curves from a data table containing tercile forecasts. It wraps roc\_curve\_vec. By default, 4 ROC-curves are drawn, one for each the prediction of above-, normal- and below-values, plus one for all forecasts together. You can provide a 'by' argument to obtain separate ROC-curves for different values of the by-columns. E.g., when your data table contains a column named 'season', you can set by = 'season'. Then, the function will output a list of 16 ROC-curvess, 4 for each season.

```
ROC_curve(
 dt,
  f = c("below", "normal", "above"),o = tc\_cols(dt),
```

```
by = NULL,
 pool = setdiff(dimvars(dt), by),
 interpolate = TRUE,
 dim.check = TRUE
\lambda
```
### Arguments

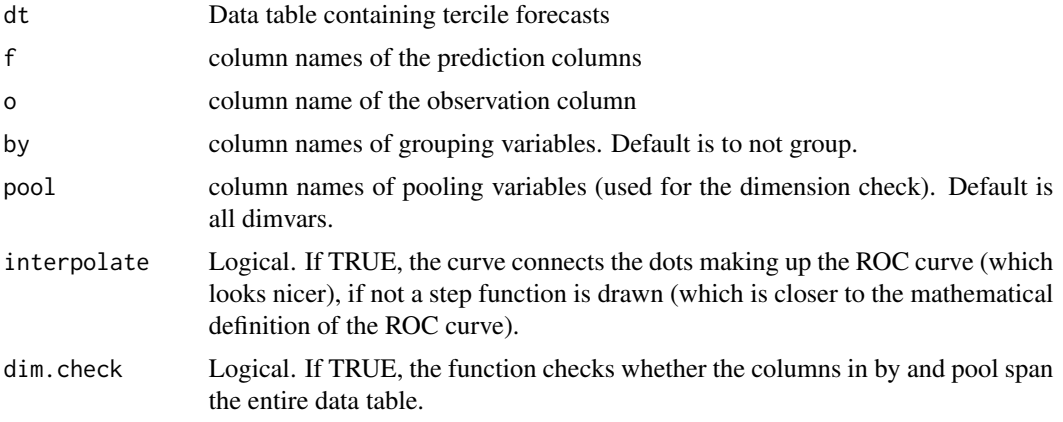

### Value

A list of gg objects which can be plotted by ggpubr::ggarrange (for example)

#### Examples

```
dt = data.table(below = c(0.5, 0.3, 0),
                normal = c(0.3, 0.3, 0.7),
                above = c(0.2, 0.4, 0.3),
                tc_cat = c(-1, 0, 0),lon = 1:3)print(dt)
pp = ROC_curve(dt)
if(interactive()) plot(pp)
```
roc\_curve\_vec *ROC curves*

### Description

Plot the ROC-curve for a vector of probabilities and corresponding observations.

```
roc_curve_vec(probs, obs, interpolate = TRUE)
```
### roc\_score\_vec 59

#### Arguments

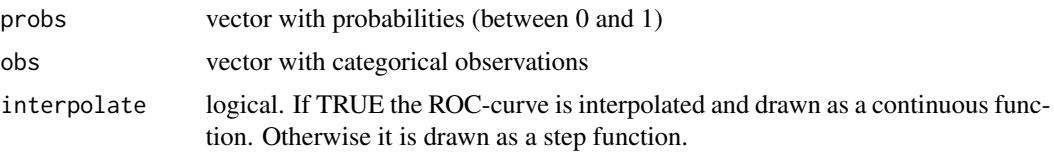

#### Value

a gg object

# Examples

```
probs = seq(0,1, length.out = 5)obs = c(FALSE,FALSE,TRUE,FALSE,TRUE)
pp = roc_curve_vec(probs,obs)
if(interactive()) plot(pp)
```
roc\_score\_vec *ROC score (AUC)*

#### Description

Calculates the area under curve (AUC) or ROC-score from a vector of probabilities and corresponding observations. Formula (1a) from Mason&2018 is used in the calculation, corresponding to trapezoidal interpolation. This is mostly an auxiliary function for the ROCS function, but also used in the ROC-diagram function, where the AUC is added to the diagrams.

#### Usage

roc\_score\_vec(probs, obs)

### Arguments

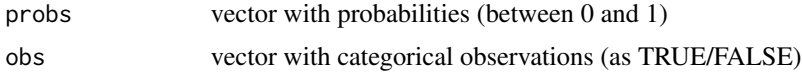

### Value

numeric. The ROC score.

### Examples

```
roc\_score\_vec(probs = c(0.1, 0.6, 0.3, 0.4),obs = c(FALSE,TRUE,TRUE,FALSE))
```
#### Description

takes a vector of probabilities (between 0 and 1) and rounds them to the scale specified by binwidth. This is used for reliability diagrams, where one point is drawn for each bin. 0 is always at the center of the first interval for rounding: E.g. if binwidth  $= 0.05$  (the default), then probabilities up to 0.025 are rounded to 0, probs between 0.025 and 0.075 are rounded to 0.05, etc.

#### Usage

round\_probs(probs, binwidth =  $0.05$ )

### Arguments

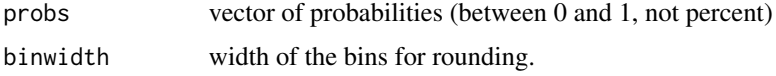

### Value

vector with rounded probabilities

#### Examples

round\_probs(c(0.001,0.7423))

# RPS *Ranked Probability score*

### **Description**

This score is suitable for tercile category forecasts.

```
RPS(
 dt,
 f = c("below", "normal", "above"),o = tc\_cols(dt),by = by_cols_terc_fc_score(),
 pool = "year",
  dim.check = TRUE
)
```
#### $RPSS$  61

### Arguments

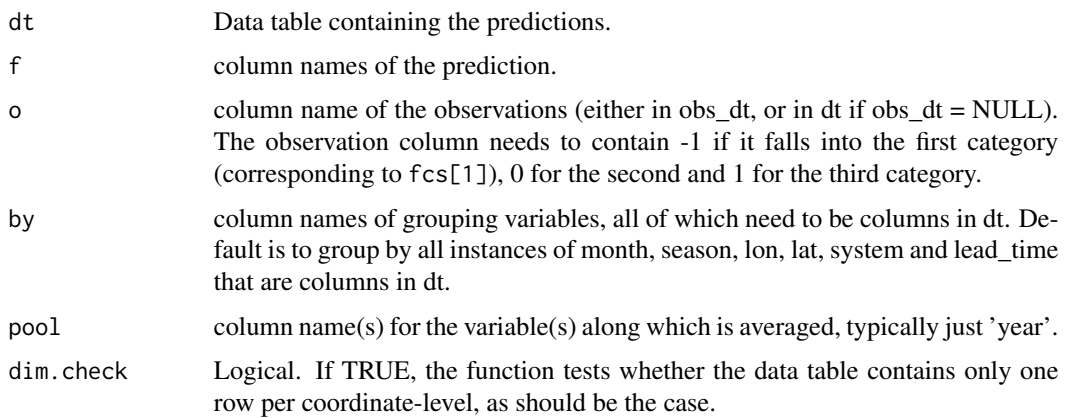

### Value

A data table with the scores

### Examples

```
dt = data.table(below = c(0.5, 0.3, 0),
                 normal = c(0.3, 0.3, 0.7),
                 above = c(0.2, 0.4, 0.3),
                 tc_cat = c(-1, 0, 0),year = 1:3)
print(dt)
RPS(dt)
```
RPSS *Ranked Probability skill score*

### Description

This score is suitable for tercile category forecasts.

```
RPSS(
  dt,
 f = c("below", "normal", "above"),o = tc\_cols(dt),by = by_cols_terc_fc_score(),
 pool = "year",
  dim.check = TRUE
\mathcal{L}
```
### Arguments

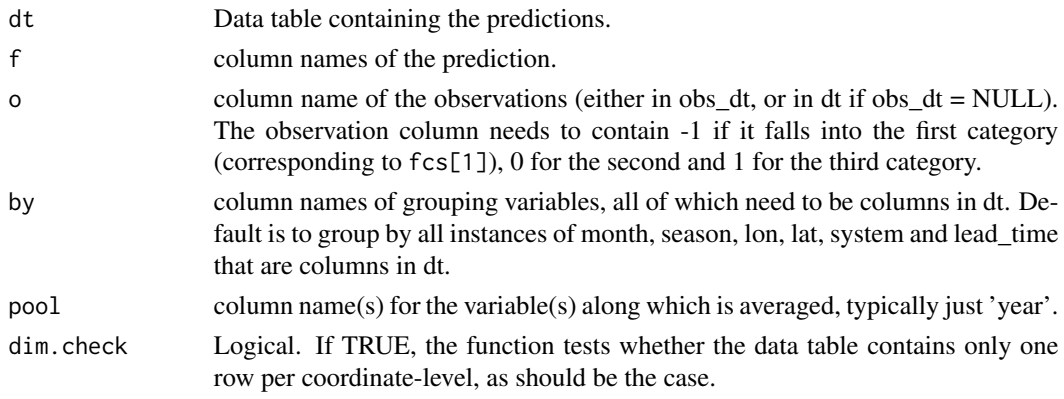

### Value

A data table with the scores

@examples dt = data.table(below = c(0.5,0.3,0), normal = c(0.3,0.3,0.7), above = c(0.2,0.4,0.3),  $tc_c \text{cat} = c(-1,0,0)$ , year = 1:3) print(dt) RPSS(dt)

run\_dimension\_check\_ens\_fc\_score

*Auxiliary Function*

# Description

called inside functions that calculate scores for ensemble forecasts. Checks whether the provided data table has the right format.

#### Usage

run\_dimension\_check\_ens\_fc\_score()

run\_dimension\_check\_terc\_forecast *Auxiliary Function*

### Description

called inside functions that calculate scores for ensemble forecasts. Checks whether the provided data table has the right format.

### Usage

run\_dimension\_check\_terc\_forecast()

<span id="page-62-0"></span>set\_spatial\_grid *Set Spatial Grid Attributes to a Data Table*

### Description

This function creates the spatial grid attribute for a data table. If the data table already has such an attribute, missing information is filled in. In particular, the function checks whether a grid is regular, allowing for rounding errors in the grid coordinates, see details below. By default the grid coordinates are rounded to a regular grid if they are very close to being regular. While this sounds dangerous, it is almost always desirable to treat coordinates like that when working with data tables.

#### Usage

```
set_spatial_grid(
  dt,
  coor_cns = NULL,
  check_regular = TRUE,
  regular_tolerance = 1,
  verbose = FALSE
\mathcal{L}
```
### Arguments

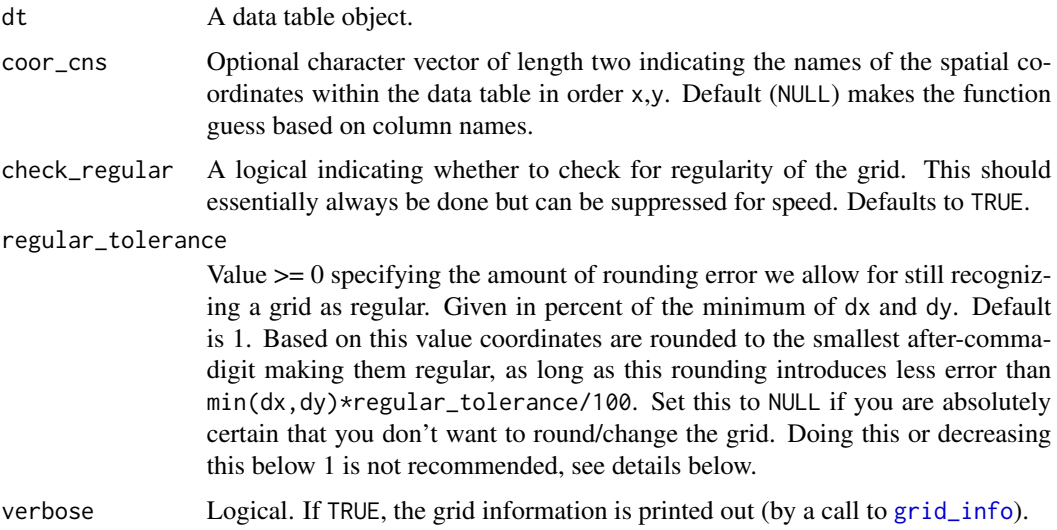

#### Details

The grid attribute is a named list with (some of) the following pages:

• coor\_cns: Character vector of length two specifying the names of the data-table-columns containing the spatial grids (in order x,y).

- x,y: Numeric vectors of all unique x- and y-coordinates in increasing order (NAs not included).
- regular: Logical. Is the grid *regular*? See details below.
- dx,dy: Step sizes of the regular grid (only contained if regular = TRUE). By convention we set dx to 9999 if only one x-coordinate is present, likewise for dy.
- complete: Logical. Is the regular grid *complete*? See details below.

We call a grid *regular* if there is a coordinate (x0,y0) and positive values dx, dy, such that each coordinate of the grid can be written as  $(x0 + n \star dx, y0 + m \star dy)$  for integers n,m. Importantly, a regular grid does not need to be "a complete rectangle", we allow for missing coordinates, see details below. We call it a *regular complete grid* if the grid contains these numbers for all integers n, m between some limits n\_min and n\_max, respectively m\_min, m\_max.

Checking regularity properly is a difficult problem, because we allow for missing coordinates in the grid and allow for rounding errors. For the treatment of rounding errors it is not recommended to set regular\_tolerance to NULL or a very small value (e.g. 0.1 or smaller). In this case, grids that are regular in praxis are frequently not recognized as regular: Take for example the three xcoordinates 1, 1.5001, 2.4999. They are supposed to be rounded to 1 digit after the comma and then the grid is regular with  $dx = 0.5$ . However, if regular\_tolerance is NULL, the grid will be marked as irregular. Similarly, if regular\_tolerance is too small, the function is not allowed to make rounding errors of 0.0001 and the grid will also not be recognized as regular.

When it comes to the issue of missing values in the grid, we are (deliberately) a bit sloppy and only check whether the coordinates are part of a grid with dx being the minimum x-difference between two coordinates, and similar dy. This may not detect regularity, when we have data that is sparse on a regular grid. An example would be the three lon/lat coordinates  $c(\theta, \theta)$ ,  $c(2, \theta)$ ,  $c(5, \theta)$ . They clearly lie on the regular integer-lon/lat- grid. However, the grid would show as not regular, because dx is not checked for smaller values than 2. This choice is on purpose, since for most applications grids with many (or mostly) holes should be treated as irregular (e.g. plotting, upscaling, etc.). The most important case of regular but not complete grids is gridded data that is restricted to a certain region, e.g. a country or restricted to land. This is what we think of when we think of a regular incomplete grid, and for such data the check works perfectly.

Note that at the very bottom it is the definition of regularity itself that is a bit tricky: If we allow dx, dy to go all the way down to the machine-delta, then pretty much any set of coordinates represented in a computer is part of a regular grid. This hints at testing and detecting regularity actually depending on how small you're willing to make your dx,dy. An example in 1 dimension: consider the three 1-dimensional coordinates  $\theta$ , 1, and  $m/n$ , with m and n integers without common divisors and m>n. It is not difficult to see that these coordinates are part of a regular grid and that the largest dx for detecting this is 1/n. This shows that you can have very small coordinate sets that are in theory regular, but their regularity can be arbitrarily hard to detect. An example of a grid that is truely not regular are the three x-coordinates 0,1,a with a irrational.

#### Value

Nothing, the attributes of dt are set in the parent environment. Moreover, the grid coordinates may be rounded If regular

#### Examples

```
dt = data.table(lon = 1:4, lat = rep(1:2,each = 2), some_data = runif(4))
```
### space\_dimvars 65

```
print(dt)
attr(dt,'grid')
set_spatial_grid(dt)
attr(dt,'grid')
```
space\_dimvars *Auxiliary function*

### Description

returns all column names indicating a spatial coordinate.

#### Usage

```
space_dimvars(dt = NULL)
```
### Arguments

dt optional. You can provide a data table, then the function returns the names of spatial coordinate columns in this data table.

### Value

Character vector with column names.

#### Examples

space\_dimvars()

SRC *Compute the slope of the reliability curve*

### Description

Values below 1 indicate a lack of resolution or overconfidence, 1 is perfect, above means underconfident. This score requires more datapoints to be robust than e.g. the ignorance or Brier score. Therefore the default is to pool the data in space and only calculate one score per season.

# Usage

```
SRC(
 dt,
 f = c("below", "normal", "above"),o = tc\_cols(dt),by = by_cols_terc_fc_score_sp(dt),
 pool = c("year", space_dimvars(dt)),
 dim.check = TRUE
)
```
#### Arguments

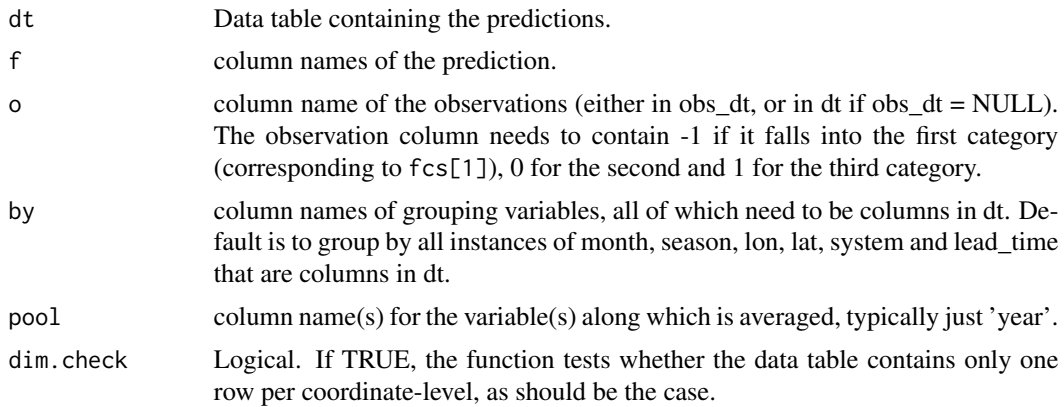

### Value

A data table with the scores

@examples dt = data.table(below = c(0.5,0.3,0), normal = c(0.3,0.3,0.7), above = c(0.2,0.4,0.3),  $tc_c \text{cat} = c(-1,0,0)$ , year = 1:3) print(dt) SRC(dt)

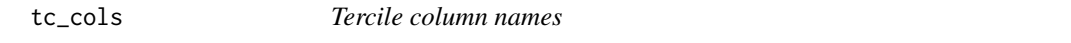

# Description

which column names are interpreted as observed tercile categories

### Usage

 $tc\_cols(dt = NULL)$ 

#### Arguments

dt optional data table. If provided, the function guesses which column contains the observations. Else it returns all recognized column names.

### tendency\_diag 67

# Value

Character vector with column names.

### Examples

tc\_cols()

tendency\_diag *Tendency diagram from a data table containing tercile forecasts.*

### Description

Tendency diagram from a data table containing tercile forecasts.

# Usage

```
tendency_diag(
 dt,
 f = c("below", "normal", "above"),
 o = tc\_cols(dt),by = NULL,
 pool = setdiff(dimvars(dt), by),
 dim.check = TRUE
)
```
### Arguments

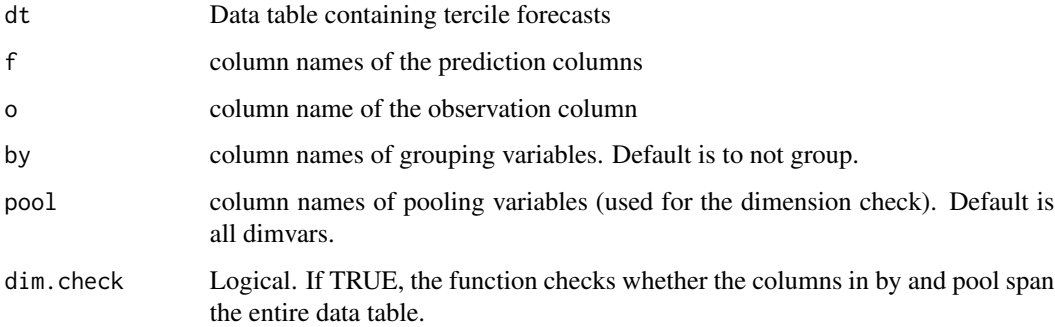

### Value

If by == NULL a gg object, otherwise a list of gg objects that can be plotted by ggpubr::ggarrange (for example)

### Examples

```
dt = data.table(below = c(0.5, 0.3, 0),
                normal = c(0.3, 0.3, 0.7),
                above = c(0.2, 0.4, 0.3),
                tc_{cat} = c(-1, 0, 0),
                lon = 1:3)print(dt)
pp = tendency_diag(dt)
if(interactive()) plot(pp)
```
tercile\_plot *Function for plotting terciles*

### Description

Function for plotting terciles

### Usage

```
tercile_plot(
 dt,
 data_col = tc_cols(dt),mn = NULL,low = "orange",
 mid = "cyan",high = "green1",
 name = "",labels = c("Wetter", "Average", "Drier"),
 na.value = "white",
 extent = NULL,expand.x = c(-0.5, 0.5),
 expand.y = c(-0.5, 2))
```
### Arguments

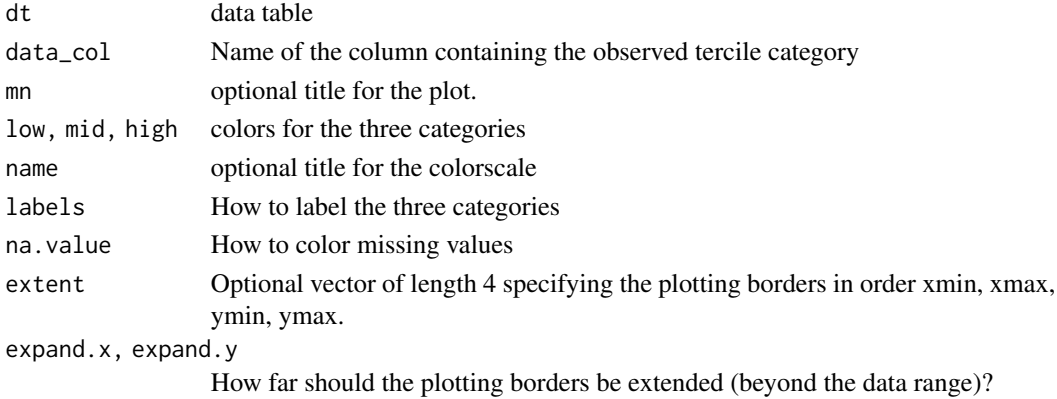

### tfc\_from\_efc 69

### Examples

```
dt = combine(chirps_monthly[month == 12],tfc_from_efc(ecmwf_monthly[month == 12]))
p = tercile_plot(dt)
if(interactive()) plot(p)
```
tfc\_from\_efc *Get tercile probability forecast from ensemble forecasts*

#### Description

The function takes a data table containing ensemble predictions and reduces it to predicted tercile probabilities. The data table should either have a column 'tercile\_cat' or it will be generated in the process (by [add\\_tercile\\_cat](#page-5-0)). In particular, if you don't know the tercile category of the ensemble predictions, your data table should contain hindcasts as well, such that the tercile categories are calculated correctly. The probability for 'below', for example, is the fraction of ensemble members predicting below normal (for this coordinate).

### Usage

```
tfc_from_efc(dt, by = setdiff(dimvars(dt), "member"), keep_cols = NULL, ...)
```
#### **Arguments**

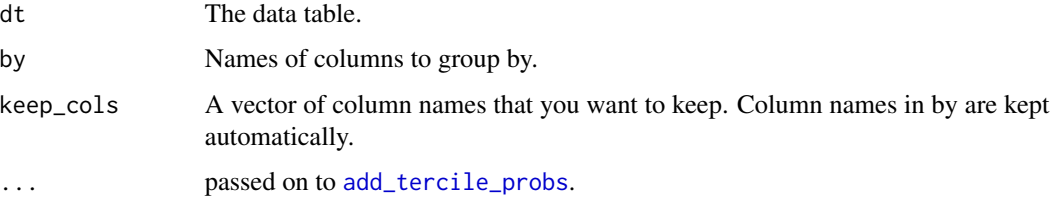

#### Value

A new data table with tercile forecasts

#### Examples

```
test_dt = ecmwf_monthly[lat < 0 & month == 11]
tfc = tfc_from_efc(test_dt)
```
#### Description

returns all column names indicating a temporal coordinate.

#### Usage

time\_dimvars(dt = NULL)

#### Arguments

dt optional. You can provide a data table, then the function returns the names of temporal coordinate columns in this data table.

### Value

Character vector with column names.

#### Examples

time\_dimvars()

upscale\_chirps *Upscales monthly CHIRPS data to a coarser grid*

#### Description

this is mostly auxiliary and called from download\_chirps\_monthly. Uses the function upscale\_regular\_lon\_lat, but derives the weights for upscaling only once for efficiency and avoids simultaneous loading of all CHIRPS data.

```
upscale_chirps(
  update = TRUE,years = NULL,
 months = NULL,
 upscale_grid = data.table(expand.grid(lon = seq(GHA_extent()[1], GHA_extent()[2], 0.5),
    lat = seq(GHA\_extent()[3], GHA\_extent()[4], 0.5))),
  root_dir = NULL,
 version = "UCSB",
  us_dir = file.path(root_dir, "upscaled")
)
```
#### **Arguments**

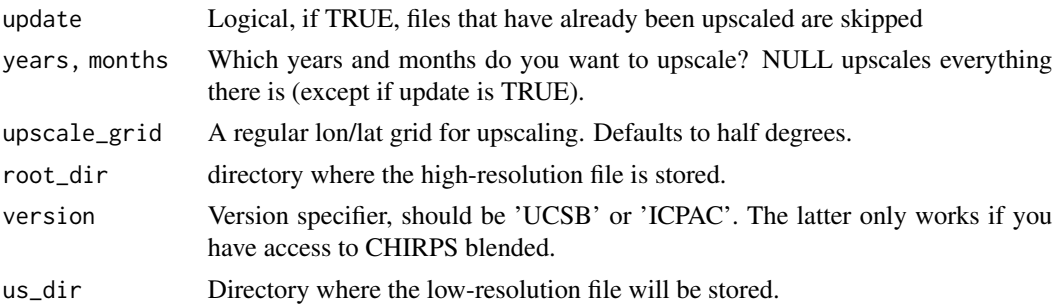

#### Value

Nothing.

### Examples

```
if(interactive()){
upscale_chirps()
}
```
upscale\_regular\_lon\_lat

*Function for matching data between different grids*

### Description

Upscales data from one regular lon-lat grid to another lon-lat grid that is coarser or of the same resolution. It uses conservative interpolation (rather than bilinear interpolation) which is the better choice for upscaling, see details below. If the fine grid and coarse grid are of the same resolution but shifted, results are (almost) identical to bilinear interpolation (almost because bilinear interpolation does not account for the fact that grid cells get smaller towards the pole, which this function does).

The function addresses the following major challenges:

- The fine grid does not need to be nested in the coarse grid, creating different partial overlap scenarios. Therefore, the value of each fine grid cell may contribute to multiple (up to four) coarse grid cells.
- Grid cell area varies with latitude, grid cells at the equator are much larger than at the poles. This affects the contribution of grid cells (grid cells closer to the pole contribute less to the coarse grid cell average).
- Frequently, it is required to upscale *repeated* data between the same grids, for example when you want to upscale observations for many different years. In this case, the calculation of grid cell overlaps is only done once, and not repeated every time.
- For coarse grid cells that are only partially covered, a minimal required fraction of coverage can be specified.

• It is memory efficient: Naive merging of data tables or distance-based matching of grid cells is avoided, since it results in unnecessary large lookup tables that may not fit into memory when both your fine and your coarse grid are high-resolution.

#### Usage

```
upscale_regular_lon_lat(
  dt,
  coarse_grid,
  uscols,
 bycols = setdiff(dimvars(dt), c("lon", "lat")),
  save_weights = NULL,
  req\_frac\_of\_coverage = 0)
```
#### Arguments

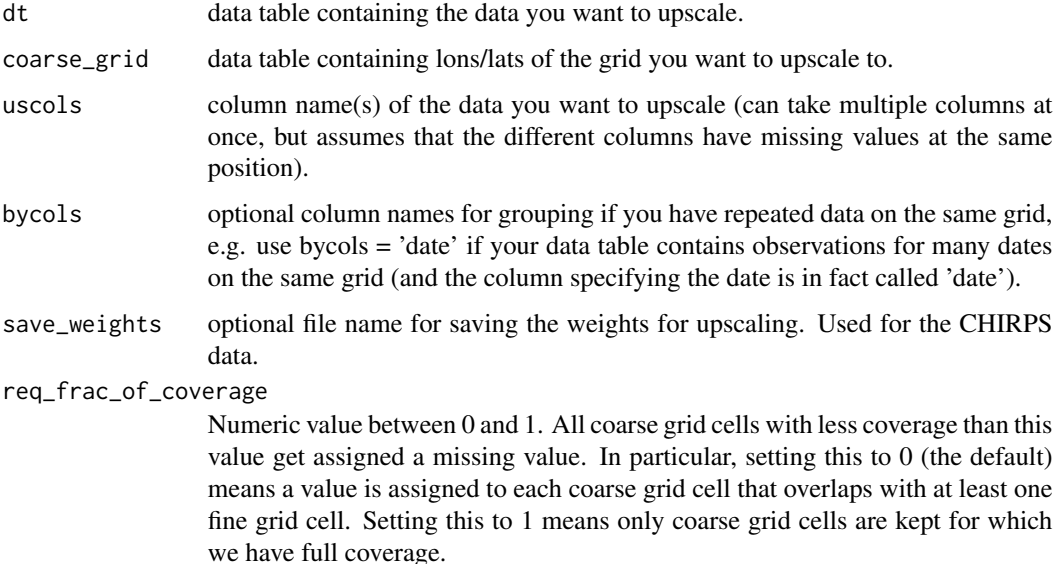

### Details

Bilinear interpolation is generally not appropriate for mapping data from finer to coarser grids. The reason is that in BI, the value of a coarse grid cell only depends on the four fine grid cells surrounding its center coordinate, even though many fine grid cells may overlap the coarse grid cell). Conservative interpolation calculates the coarse grid cell value by averaging all fine grid cells overlapping with it, weighted by the fraction of overlap. This is the appropriate way of upscaling when predictions and observations constitute grid point averages, which is usually the case (Göber et al. 2008).

The grids are assumed to be *regular*, but are not required to be *complete* (see [set\\_spatial\\_grid](#page-62-0)). The function is faster when missing-data grid points are not contained in dt (then fewer grid points need to be matched).
#### <span id="page-72-0"></span>ver\_map 73

# Value

A data table with the upscaled values.

#### References

Göber, M., Ervin Z., and Richardson, D.S. (2008): *"Could a perfect model ever satisfy a naïve forecaster? On grid box mean versus point verification."* Meteorological Applications: A journal of forecasting, practical applications, training techniques and modelling 15, no. 3 (2008): 359-365.

ver\_map *Plot a verification map of percentiles*

# Description

For each location, the map shows whether the observed value was normal, below, or above. This makes it possible to visually compare to the usual tercile forecsst

### Usage

```
ver_map(
  dt,
  o = obs\_cols(dt),
 yy = dt[, max(year)],climatology\_period = unique(dt[, year],out_file = NULL
)
```
## Arguments

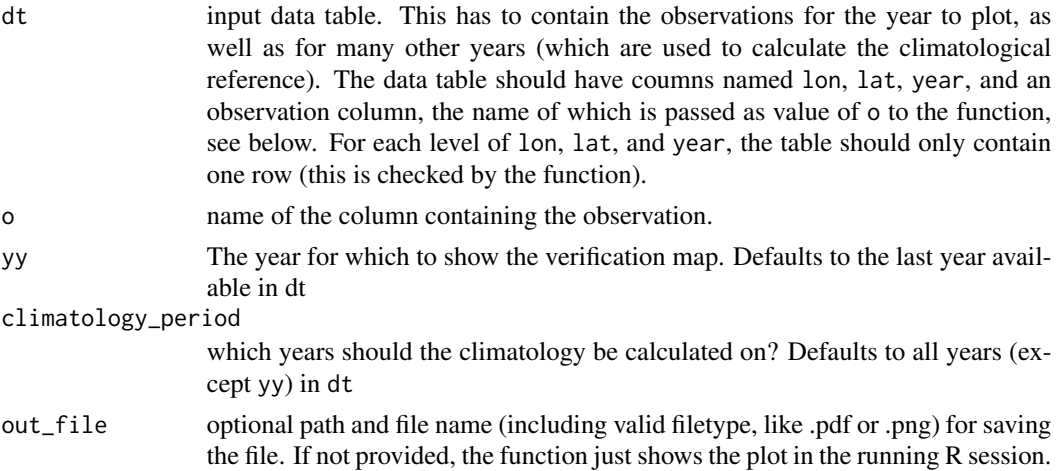

## Value

a gg object

# Examples

```
# takes a few seconds:
ver_map(chirps_monthly[month == 11],yy = 2018)
```
ver\_map\_chirps *Plot a verification map of percentiles based on precomputed CHIRPS quantiles.*

## Description

The quantiles should be computed and saved by the function chirps\_ver\_map\_quantiles.

### Usage

```
ver_map_chirps(
  mm = month(Sys.Date() - 60),
  yy = year(Sys.Date() - 60),
  version = "UCSB",
  resolution = "low",
  ...
\mathcal{L}
```
## Arguments

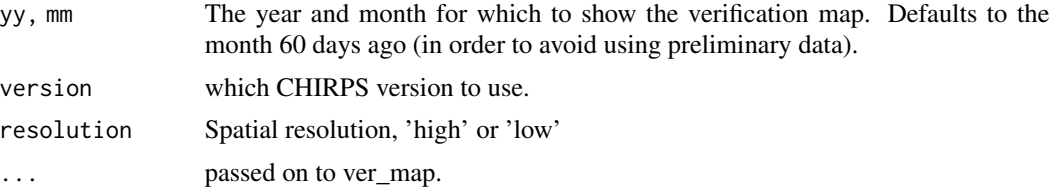

## Value

A gg object

## Examples

# takes a while: if(interactive())  $ver_map\_chirps(mm = 12, yy = 2022)$ 

<span id="page-73-0"></span>

# Index

∗ datasets chirps\_monthly, [10](#page-9-0) ecmwf\_monthly, [27](#page-26-0) add\_climatology, [4](#page-3-0) add\_country, [4](#page-3-0) add\_country\_names, *[4](#page-3-0)*, [5,](#page-4-0) *[27](#page-26-0)*, *[55](#page-54-0)* add\_tercile\_cat, [6,](#page-5-0) *[69](#page-68-0)* add\_tercile\_probs, [7,](#page-6-0) *[69](#page-68-0)* are\_all\_elements\_within\_eps, [7](#page-6-0) by\_cols\_ens\_fc\_score, [8](#page-7-0) by\_cols\_terc\_fc\_score, [8](#page-7-0) by\_cols\_terc\_fc\_score\_sp, [9](#page-8-0) checks\_ens\_fc\_score, [9](#page-8-0) checks\_terc\_fc\_score, [9](#page-8-0) chirps\_dir, [10](#page-9-0) chirps\_monthly, [10](#page-9-0) chirps\_ver\_map\_quantiles, [11](#page-10-0) climatology\_ens\_forecast, [12](#page-11-0) climatology\_threshold\_exceedence, [12](#page-11-0) combine, [13](#page-12-0) complete\_regular\_grid, [14](#page-13-0) CPA, [14](#page-13-0) create\_diagram\_by\_level, [15](#page-14-0) CRPS, [16](#page-15-0) crps\_aux, [18](#page-17-0) crps\_aux\_esc, [18](#page-17-0) CRPSS, [17](#page-16-0) data\_dir, [19](#page-18-0) delete\_redundant\_files, [19](#page-18-0) dimvars, [20](#page-19-0) disc\_score\_dt, [20](#page-19-0) DISS, [21](#page-20-0) download\_chirps\_monthly, [22](#page-21-0) download\_chirps\_monthly\_high, [23](#page-22-0) download\_chirps\_monthly\_low, [24](#page-23-0) download\_chirps\_prelim\_aux, [25](#page-24-0)

dt\_to\_netcdf, [26](#page-25-0) EA\_country\_names, *[5](#page-4-0)*, [27,](#page-26-0) *[56](#page-55-0)* ecmwf\_monthly, [27](#page-26-0) EIR, [28](#page-27-0) fc\_cols, [29](#page-28-0) get\_mask, [30](#page-29-0) get\_quantiles, [30,](#page-29-0) *[31,](#page-30-0) [32](#page-31-0)* get\_terciles, [31](#page-30-0) ggplot\_dt, [32,](#page-31-0) *[35](#page-34-0)* ggplot\_dt\_gha\_map *(*gha\_plot*)*, [35](#page-34-0) ggplot\_dt\_shf *(*gha\_plot*)*, [35](#page-34-0) GHA\_extent, [34](#page-33-0) gha\_plot, [35](#page-34-0) grid\_info, [35,](#page-34-0) *[63](#page-62-0)* HS, [36](#page-35-0) HSS, [37](#page-36-0) IGS, [38](#page-37-0) IGSS, [39](#page-38-0) indicator\_times\_value\_aux, [40](#page-39-0) load\_chirps, *[30](#page-29-0)*, [40](#page-39-0) MB, [41](#page-40-0) MBS, [42](#page-41-0) merge, *[13](#page-12-0)* MSD\_to\_YM, [43](#page-42-0) MSE, [44](#page-43-0) MSES, [45](#page-44-0) netcdf\_to\_dt, [46](#page-45-0) obs\_cols, [47](#page-46-0) obs\_dimvars, [48](#page-47-0) PCC, [48](#page-47-0) profit\_graph, [49](#page-48-0)

76 INDEX

REL, [50](#page-49-0) rel\_diag , [52](#page-51-0) rel\_diag\_vec , [53](#page-52-0) RES , [54](#page-53-0) restrict\_to\_confer\_region *(*restrict\_to\_GHA*)*, [56](#page-55-0) restrict\_to\_country , [55](#page-54-0) , *[56](#page-55-0)* restrict\_to\_GHA , [56](#page-55-0) ROC\_curve, [57](#page-56-0) roc\_curve\_vec , [58](#page-57-0) roc\_score\_vec , [59](#page-58-0) ROCS, [56](#page-55-0) round\_probs , [60](#page-59-0) RPS , [60](#page-59-0) RPSS , [61](#page-60-0) run\_dimension\_check\_ens\_fc\_score , [62](#page-61-0) run\_dimension\_check\_terc\_forecast , [62](#page-61-0) set\_spatial\_grid , *[14](#page-13-0)* , *[35](#page-34-0)* , [63](#page-62-0) , *[72](#page-71-0)* space\_dimvars , [65](#page-64-0) SRC, [65](#page-64-0)

tc\_cols , [66](#page-65-0) tendency\_diag , [67](#page-66-0) tercile\_plot , [68](#page-67-0) tfc\_from\_efc , [69](#page-68-0) time\_dimvars , [70](#page-69-0)

upscale\_chirps , [70](#page-69-0) upscale\_regular\_lon\_lat , [71](#page-70-0)

ver\_map , [73](#page-72-0) ver\_map\_chirps , [74](#page-73-0)